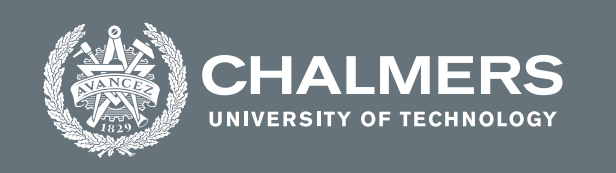

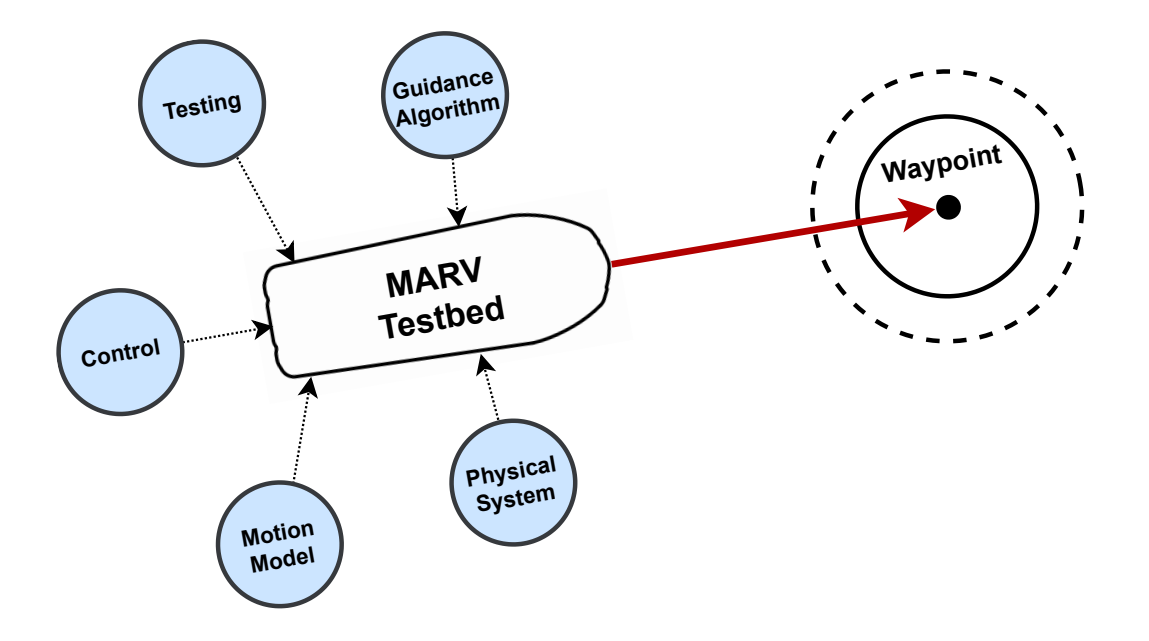

# **Development and Verification of an Autonomous Personal Watercraft Testbed**

A small marine craft testbed for making future research and testing within autonomous navigation in a coastal environment easily accessible

Master's thesis in Systems, Control and Mechatronics

## NOEL DANIELSSON VIKTOR LINDSTRÖM

**DEPARTMENT OF ELECTRICAL ENGINEERING**

CHALMERS UNIVERSITY OF TECHNOLOGY Gothenburg, Sweden 2021 <www.chalmers.se>

MASTER'S THESIS 2021

#### **Development and Verification of an Autonomous Personal Watercraft Testbed**

A small marine craft testbed for making future research and testing within autonomous navigation in a coastal environment easily accessible

#### NOEL DANIELSSON VIKTOR LINDSTRÖM

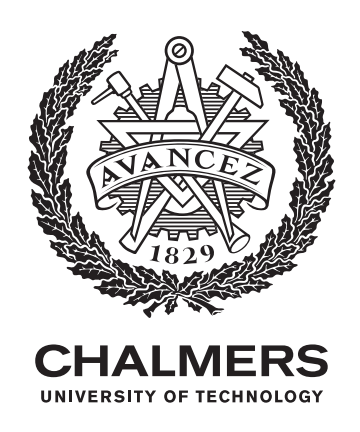

Department of Electrical Engineering *Division of Systems and Control* Chalmers University of Technology Gothenburg, Sweden 2021

Development and Verification of an Autonomous Personal Watercraft Testbed A small marine craft testbed for making future research and testing within autonomous navigation in a coastal environment easily accessible NOEL DANIELSSON VIKTOR LINDSTRÖM

#### © NOEL DANIELSSON, VIKTOR LINDSTRÖM, 2021.

Supervisor: Torsten Wik, Department of Electrical Engineering Examiner: Petter Falkman, Department of Electrical Engineering

Master's Thesis 2021 Department of Electrical Engineering Division of Systems and Control Chalmers University of Technology SE-412 96 Gothenburg Telephone +46 31 772 1000

Cover: Showing the scope of the project for developing and using the [Marine Au](#page-16-0)[tonomous Research Vehicle \(MARV\)](#page-16-0) testbed for waypoint following.

Typeset in L<sup>AT</sup>EX Printed by Chalmers Reproservice Gothenburg, Sweden 2021

Development and Verification of an Autonomous Personal Watercraft Testbed A small marine craft testbed for making future research and testing within autonomous navigation in a coastal environment easily accessible

NOEL DANIELSSON VIKTOR LINDSTRÖM

Department of Electrical Engineering Chalmers University of Technology

## **Abstract**

This work has focused on the design and implementation of an unmanned surface vehicle testbed platform called [MARV.](#page-16-0) The purpose of this testbed is to make it easier for both researchers and students to try out new navigation algorithms for controlling a smaller vessel in a coastal environment. It has been developed in collaboration with the Swedish Sea Rescue Society and is supposed to support further research into how unmanned platforms can support their operations.

Both the hardware and software has been designed to allow for high level guidance and control tasks to be tested on the platform. To verify functionality of the testbed a demonstration implementation of waypoint following has been done. Successive waypoint following has been achieved through two independent regulators for surge and heading, receiving reference trajectories from a waypoint guidance system.

The waypoint following has been successfully tested both in simulation against a model developed for the craft and also running directly on the hardware during sea trials. This has also demonstrated the usability of the testbed for further research focused on more advanced applications.

A large focus has been to create a modular and extendable system. This has been done to not limit future research and allow for additions such as additional sensors and more compute power to be added to the system as required.

Keywords: marv, marine autonomous research vehicle, rescuerunner, ssrs, swedish sea rescue society, usv, unmaned surface vehicle, drive by wire, waypoint following, underactuated control, testbed

## **Acknowledgements**

We would like to thank the staff at Swedish Sea Rescue Society for providing us with everything that we have needed from storing the personal watercraft to performing test drives of the system. We especially appreciate the help that we have gotten from Fredrik Falkman who has been our contact and made the cooperation between SSRS and Chalmers a possibility. We would also like to thank Torsten Wik for his time and interesting ideas during the project as our supervisor. At last we would also like to express our gratitude to our examiner Petter Falkman for giving us this opportunity to develop this platform from the ground up. With the hope that it will accelerate the research and learning within the area and maybe one day also aid SSRS in their mission.

Noel Danielsson and Viktor Lindström, Gothenburg, August 2021

# **Contents**

<span id="page-8-0"></span>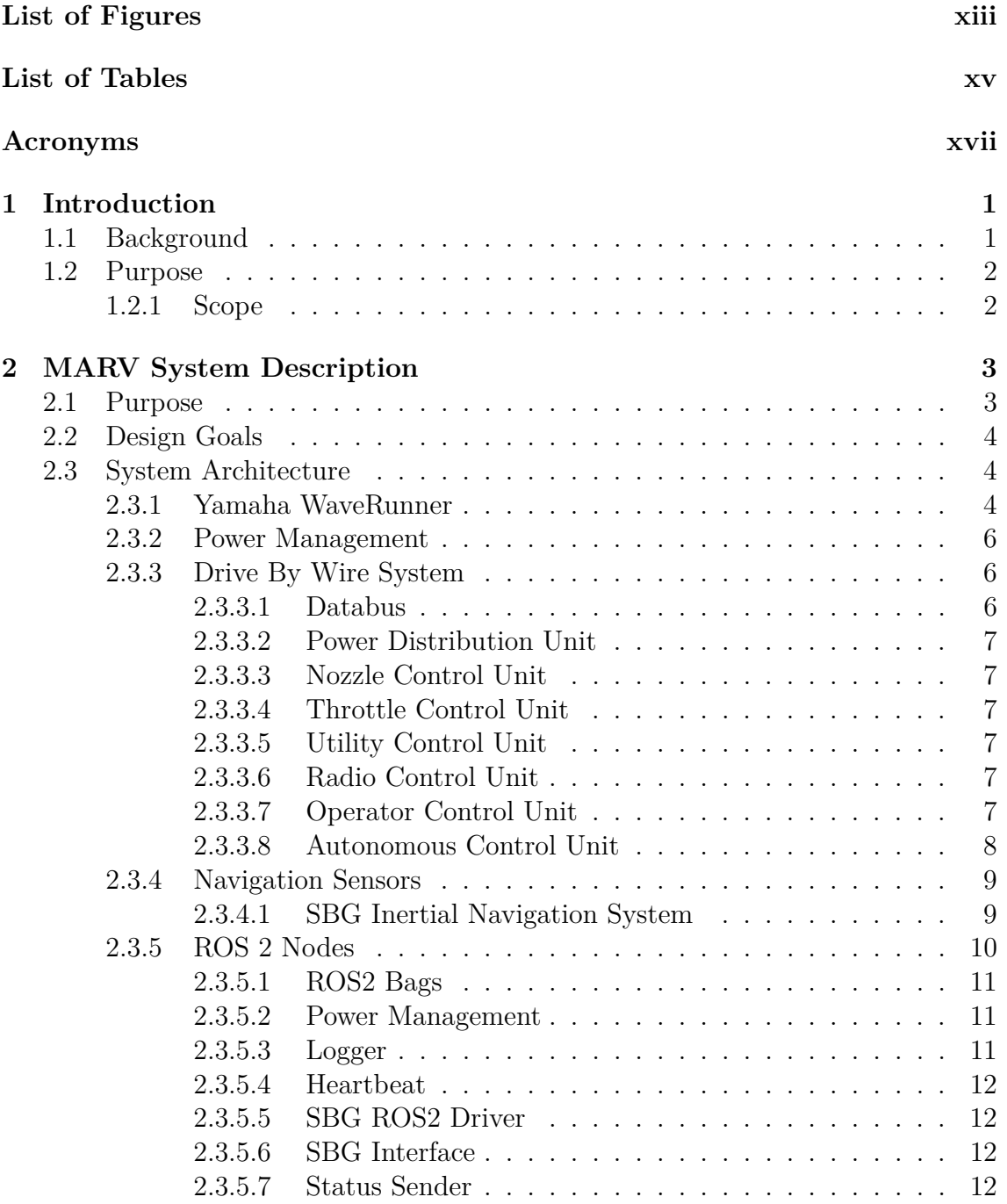

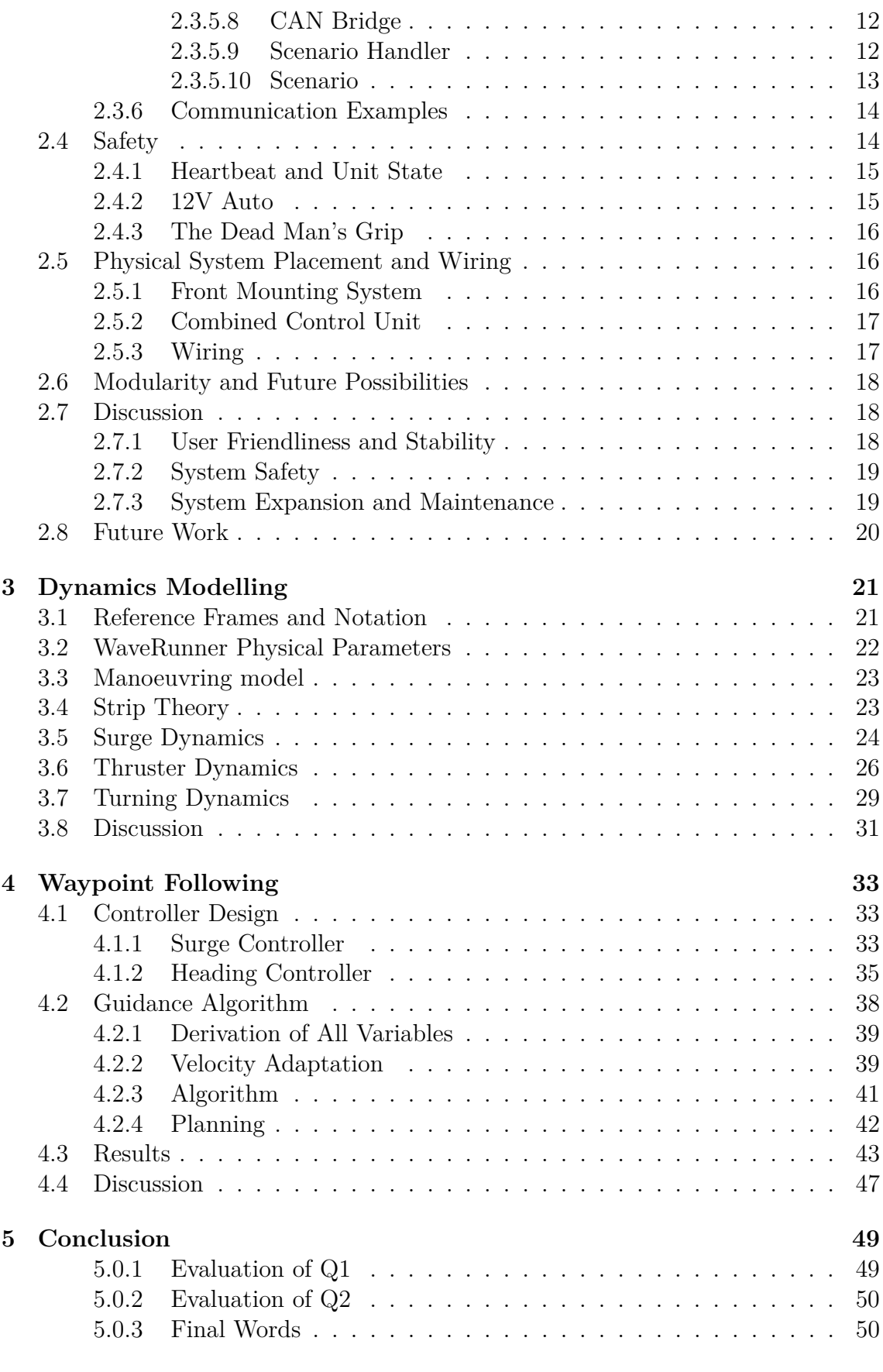

#### **[Bibliography](#page-67-1) 51**

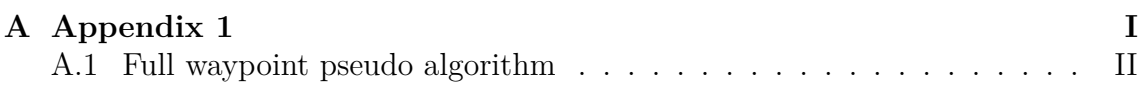

# <span id="page-12-0"></span>**List of Figures**

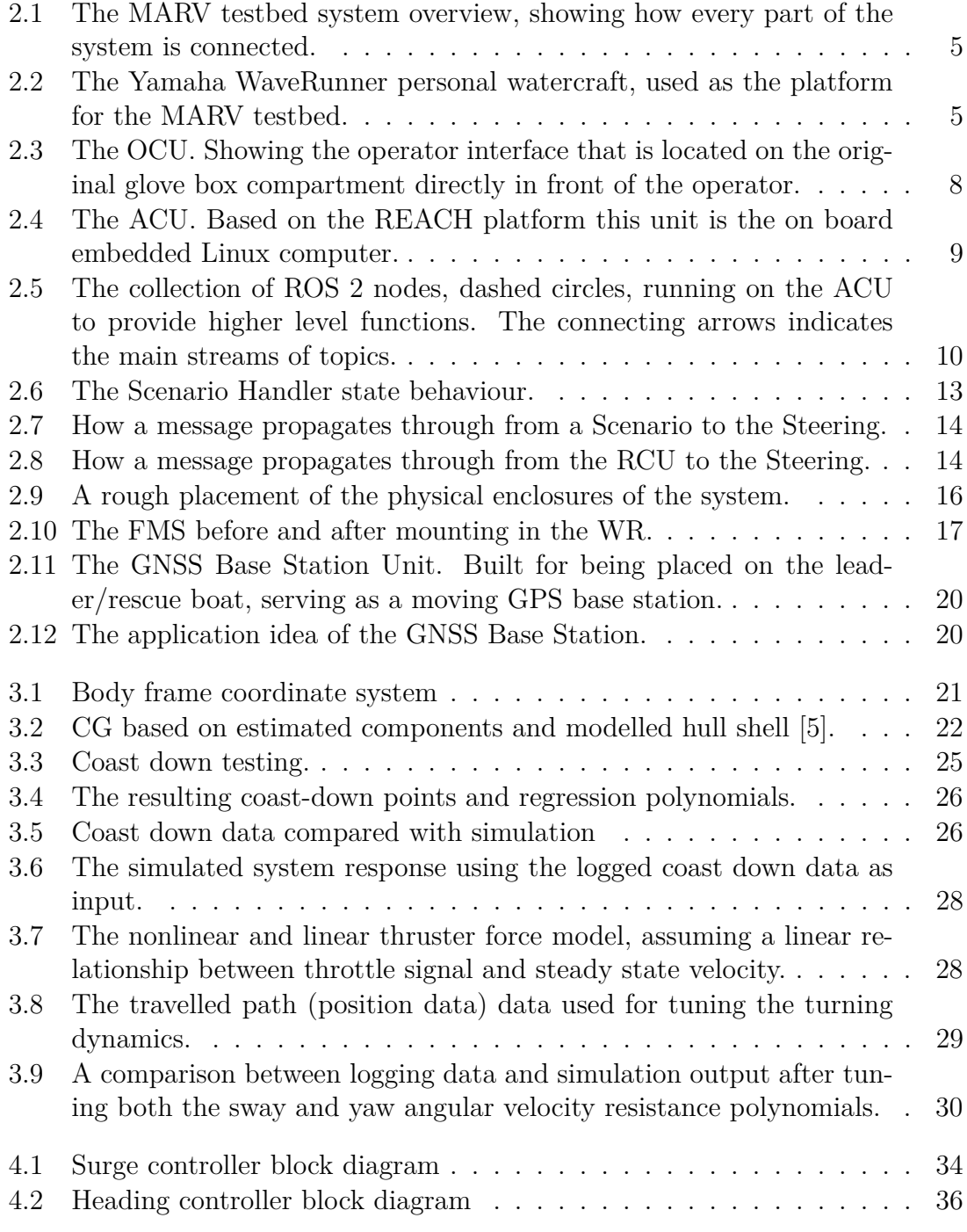

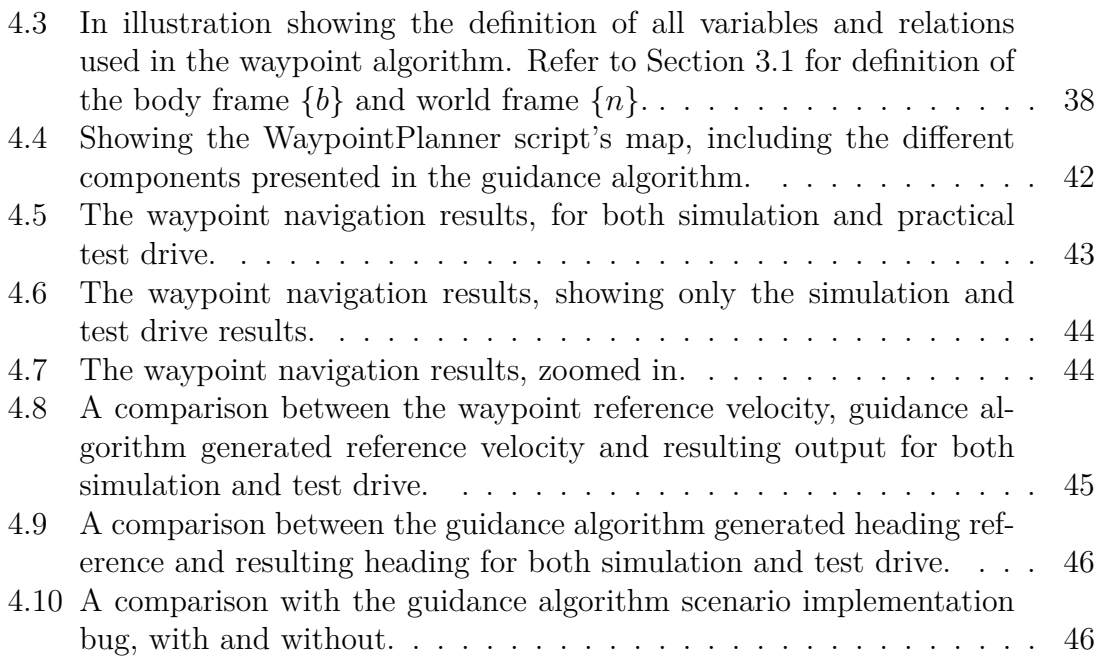

# **List of Tables**

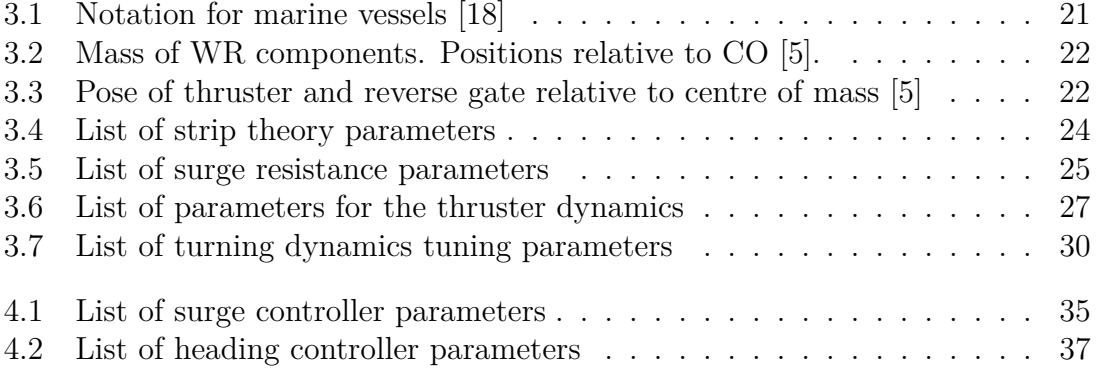

# **Acronyms**

- <span id="page-16-3"></span><span id="page-16-1"></span>**ACU** Autonomous Control Unit
- <span id="page-16-12"></span>**CAN** controller area network
- <span id="page-16-20"></span>**CCU** Combined Control Unit
- <span id="page-16-7"></span>**CG** centre of gravity
- <span id="page-16-8"></span>**CO** centre of origin
- <span id="page-16-11"></span>**DB** Databus
- <span id="page-16-10"></span>**DbW** drive by wire
- **DoF** degrees of freedom
- <span id="page-16-15"></span>**ECM** Engine Control Module
- <span id="page-16-18"></span>**EKF** extended kalman filter
- <span id="page-16-5"></span>**FMS** Front Mounting System
- <span id="page-16-6"></span>**GPS** global positioning system
- <span id="page-16-13"></span>**ICU** Interface Control Unit
- <span id="page-16-17"></span>**IMU** inertial measurement unit
- <span id="page-16-16"></span>**INS** inertial navigation system
- **LQR** linear quadratic regulator
- <span id="page-16-0"></span>**MARV** Marine Autonomous Research Vehicle
- <span id="page-16-19"></span>**MCU** MARV Communication Unit
- <span id="page-16-14"></span>**NCU** Nozzle Control Unit
- **NED** north east down
- <span id="page-16-2"></span>**OCU** Operator Control Unit
- <span id="page-16-9"></span>**PDU** Power Distribution Unit
- <span id="page-16-21"></span>**PIU** Programming Interface Unit
- <span id="page-16-4"></span>**RCU** Radio Control Unit

#### <span id="page-17-0"></span>**REACH** Rugged Extensible Autonomous Control Hardware

- <span id="page-17-8"></span>**ROS** Robot Operating System
- <span id="page-17-1"></span>**ROS 2** Robot Operating System 2
- <span id="page-17-7"></span>**RTK** real time kinematic
- <span id="page-17-3"></span>**SSRS** Swedish Sea Rescue Society
- <span id="page-17-5"></span>**TCU** Throttle Control Unit
- <span id="page-17-6"></span>**UCU** Utility Control Unit
- <span id="page-17-4"></span>**USV** unmanned surface vehicle
- <span id="page-17-2"></span>**WR** WaveRunner

# 1

# **Introduction**

<span id="page-18-0"></span>In cooperation with the [Swedish Sea Rescue Society \(SSRS\)](#page-17-3) several bachelor and master theses have been arranged with the goal of creating an autonomous personal watercraft to support their sea rescue missions. The focus of this thesis has been to develop and evaluate a testbed named [Marine Autonomous Research Vehi](#page-16-0)[cle \(MARV\)](#page-16-0) aimed at supporting further research in autonomous surface vehicles. Previous project have been limited by not having a ready to go platform to test their work within guidance, navigation and control. The aspiration is that having access to a testbed with functioning hardware and software systems will accelerate future developments.

#### <span id="page-18-1"></span>**1.1 Background**

Personal watercrafts are useful for rescue operations as they are highly manoeuvrable and have no exposed propellers that can injure people in the water. The main motivation for the autonomy goal is that operating the vessel during rough sea conditions is physically strenuous on the operator. This leads to rescuers arriving at the scene tired from the drive there. The solution of carrying the watercraft on board a lead boat has been evaluated but delays the arrival time to the destination.

Instead a concept has been proposed that allows the watercraft to autonomously follow a lead boat with an operator taking over manual control at the destination. An [USV](#page-17-4) testbed would also open up possibilities for exploring other scenarios. One such idea is using autonomous craft for unmanned assistance in non critical situations such as boats becoming stranded.

This overall project has been under development for several years which means that there is a substantial amount of previous results and lessons learned. The architecture and much of the hardware design of the testbed builds upon the work done in [\[1\]](#page-68-1) and [\[2\]](#page-68-2). For dynamics modelling of personal watercraft, guidance and control the work done in [\[3\]](#page-68-3) has provided a solid reference. More recently the aspect of wave disturbances and path planning to minimise the impact of waves has been covered in [\[4\]](#page-68-4). Physical parameters for the [WaveRunner \(WR\)](#page-17-2) craft have been measured in [\[5\]](#page-68-0) but have not been verified against real world test data.

A common aspect of the previous work is that only a short amount of time has been used for physical testing at sea. Often the majority of resources have been needed for developing and implementing the system and in some cases work has been limited entirely to simulation.

Looking at the broader research done in the field of [unmanned surface vehicle \(USV\)](#page-17-4) [\[6\]](#page-68-5) provides a good review of different course keeping control methods. The review also shows that physical testing was uncommon with only six out of the twenty six papers covered by the review conducting full scale trials. In [\[7\]](#page-68-6) a good practical approach is given to model and develop a controller for a personal watercraft similar to the [WR](#page-17-2) used for the [MARV](#page-16-0) testbed. It covers aspect such as correlating output power with throttle command which is usually not a consideration in more theoretical work. A description and discussion of challenges related to successive waypoint tracking is made in [\[8\]](#page-68-7), with the under actuated control problem being of particular interest given the thruster configuration of our test platform.

## <span id="page-19-0"></span>**1.2 Purpose**

The purpose of this project is to simplify the implementation and testing of future navigation algorithms of small marine vessels. More specifically research focusing on the area of search and rescue using an [USV.](#page-17-4) The practical realisation of this is through the following two research questions:

- **Q1:** What aspects are important when developing a testbed for further research? That is, what aspects of the [MARV](#page-16-0) system design are important to consider to enable future work?
- **Q2:** What control and guidance methods are useful for practical successive waypoint control during real world conditions?

The control and waypoint guidance is developed as a way to verify that the testbed is working as intended and as an example implementation that can be referenced.

#### <span id="page-19-1"></span>**1.2.1 Scope**

The thesis does not include the basic design and construction of the hardware required for control of the craft. It does however include system integration, testing, logging implementation, ROS2 and scenario architecture.

The system should be as safe as possible and operate fully up to 10 − 15 m*/*s. The safety and function of the system above this limit is not taken into consideration.

The modelling and verification is done only in order to verify the system function. It is also done only for positive surge velocity in order to avoid the behaviour when the water jet is redirected by the bucket. The model is of maneuvering type which excludes the behaviour that arise when traveling at low or zero velocity. The modelling and control synthesis assumes calm waters and will such not take disturbances into account explicitly.

 $\sum$ 

# <span id="page-20-0"></span>**MARV System Description**

The Marine Autonomous Research Vehicle [\(MARV\)](#page-16-0) system, previously called the Autonomous WaveRunner, is the added system which is installed in the Yamaha WaveRunner [\(WR\)](#page-17-2) platform. It consists of both hardware and software the makes is possible to externally control the vessel via manual remote operation or autonomously via the on-board computer. Together with the [WR](#page-17-2) platform the system makes up the [MARV](#page-16-0) testbed.

This chapter aims at providing basic knowledge of the [MARV](#page-16-0) system in order to get started. It will provide an explanation of the purpose of the system, design requirements and chosen system architecture.

For a deeper understanding and technical documentation the interested reader should also take a look at the Github repositories [\[9\]](#page-68-8)–[\[12\]](#page-68-9), and the bachelor projects [\[1\]](#page-68-1), [\[2\]](#page-68-2). The Github repositories contains the current circuit board design, manufacturing files and software. While the bachelor project report describes the work that has been previously done. It goes through the identification of problems and challenges combined with design and construction of the first version of the control system, which is the foundation for the [MARV](#page-16-0) control system.

#### <span id="page-20-1"></span>**2.1 Purpose**

The [MARV](#page-16-0) system is supposed to make it easier for both researchers and students to try out new navigation algorithms for controlling a vessel in a marine environment. This should done by simplifying future expansion, maintenance and the interaction with the system as much as possible. The user should not need any deep understanding of how the control commands are carried out and therefore be able to focus more on what control commands to send.

<span id="page-20-2"></span>It should also provide a safer way of using a personal watercraft as a test platform. These vessels can achieve high speeds and are highly maneuverable. This is preferable since the [MARV](#page-16-0) can be used as an agile testing platform. Although the versatility also increases the overall risk, in the worst case a malfunction can cause accidents within seconds. Therefore the [MARV](#page-16-0) control system should also have a high focus on safety. It should constantly monitor the system for any deviation and in that case immediately interrupt the current task. In this way the main risk is left to the control algorithm itself which can also be limited by preventing it to perform to harsh control commands.

#### **2.2 Design Goals**

The purpose can be summarized into several important design goals which have been taken into consideration when designing both the hardware and software in the [MARV](#page-16-0) testbed.

- **User friendliness:** The system should be as easy as possible to use for upcoming projects. The user should not need to understand how the whole system works, but only what is relevant for the task at hand.
- **System safety:** The system should be as safe as possible to use and precautions should be taken in order to minimise risks.
- **System expansion and maintenance:** It should be easy to expand the system and add more functions to or perform maintenance of existing units.
- **Stability:** The system should be stable and continue to operate without any major issues.

<span id="page-21-0"></span>A subjective evaluation of how the system has met these goals is presented in the discussion at the end of this chapter.

#### **2.3 System Architecture**

The [MARV](#page-16-0) control system consists of many different parts of hardware and software that are interacting with each other. This makes it difficult to unambiguously partition the system as different functionality overlaps. For the sake of providing an overview of the primary system functionality it has been divided in the parts that can be seen in Figure [2.1.](#page-22-1) A more detailed explanation of the units along with examples how the communication is carried out will presented in this section.

#### <span id="page-21-1"></span>**2.3.1 Yamaha WaveRunner**

The Yamaha WaveRunner VX Cruise HO is the personal watercraft that is used as the testing platform. On this version the steering is mechanical while the throttle is controlled by analogue signals. The choice of platform was based on that it shares almost the same driveline as the [SSRS](#page-17-3) Rescuerunner vessels. If future projects results in a mature solution for autonomous control of these vessels, this would simplify the adaptation of the system to work with the Rescuerunner. An image of the WaveRunner can be seen in Figure [2.2.](#page-22-2)

<span id="page-22-1"></span>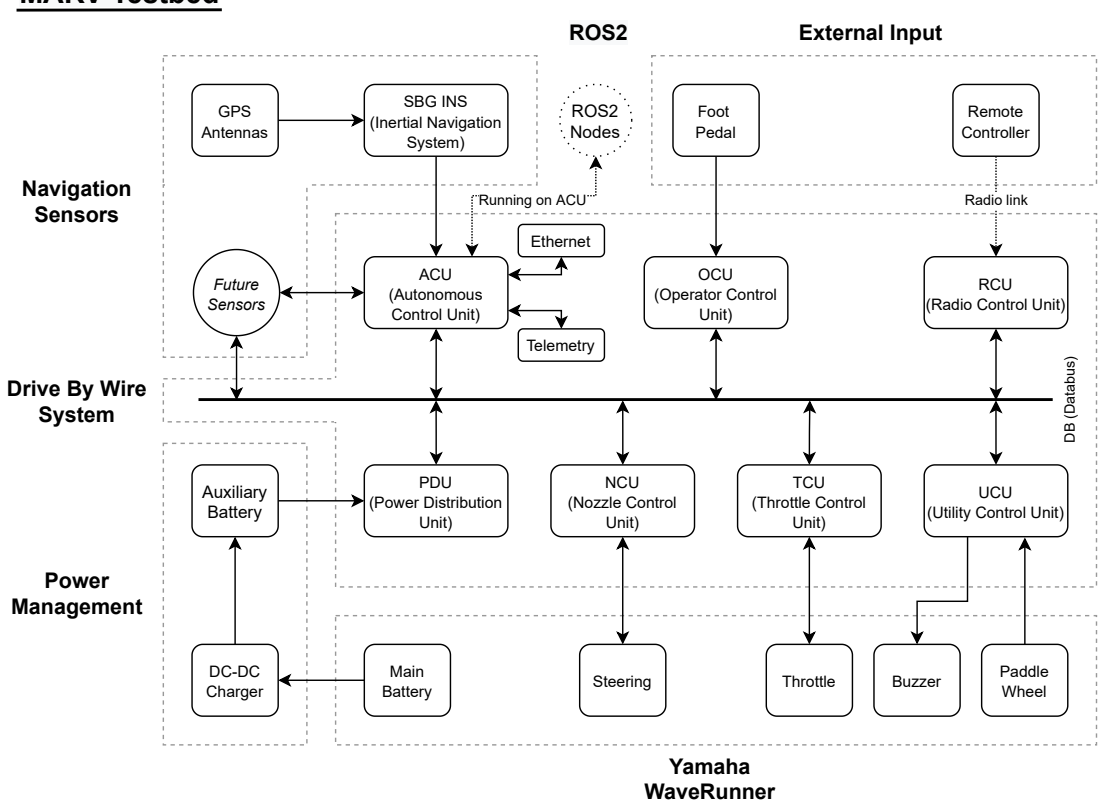

**Figure 2.1:** The [MARV](#page-16-0) testbed system overview, showing how every part of the system is connected.

<span id="page-22-2"></span><span id="page-22-0"></span>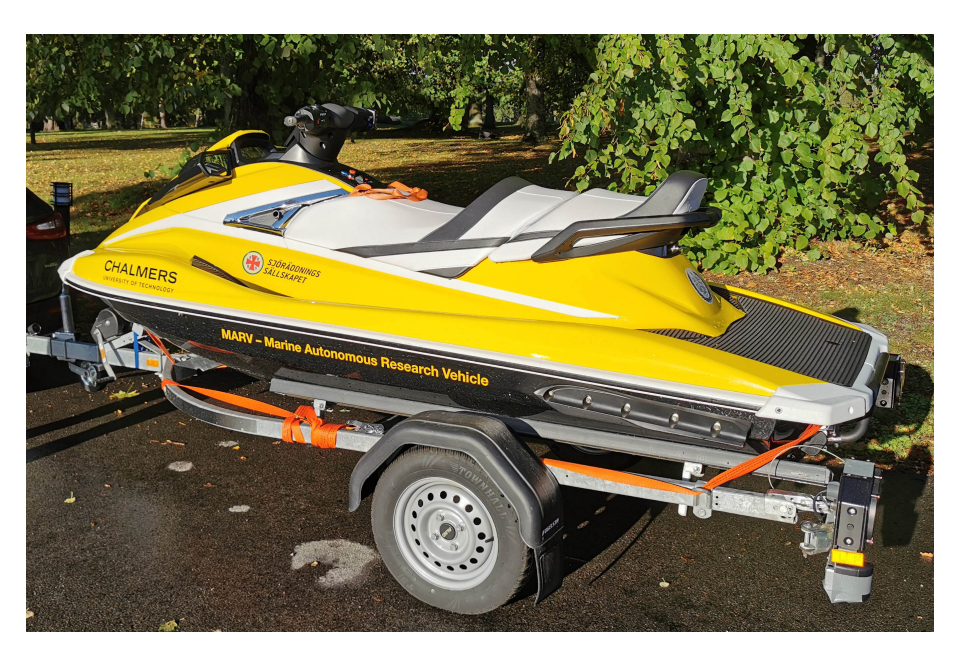

**Figure 2.2:** The Yamaha WaveRunner personal watercraft, used as the platform for the [MARV](#page-16-0) testbed.

#### **2.3.2 Power Management**

The power system consists of a battery to battery charger and an auxiliary battery. The charger charges the auxiliary battery from the [WR'](#page-17-2)s main battery in a safe way. It limits the current, prevents overcharging of the auxiliary battery and cuts off the charging whenever the main battery voltage becomes too low. The auxiliary battery is used for several reasons. It prevents voltage drop when starting the [WR'](#page-17-2)s engine which could otherwise shut down units due to the sudden decrease in voltage level. It can also provide a high current for a short amount of time if needed. The auxiliary battery is protected from fully draining by the [Power Distribution](#page-16-9) [Unit \(PDU\).](#page-16-9) Although this is not the case if connecting external loads directly to the auxiliary battery which needs to be taken into consideration if the system is updated.

#### <span id="page-23-0"></span>**2.3.3 Drive By Wire System**

The Drive by Wire [\(DbW\)](#page-16-10) system is the main part of the [MARV](#page-16-0) system. It includes all units that interact directly with the [WR](#page-17-2) hardware and executes control commands. It also handles power distribution, computation and features that makes it easier for the operator to interact with the [MARV](#page-16-0) system. Following is a brief descriptions of each separate part.

#### <span id="page-23-1"></span>**2.3.3.1 Databus**

The system is connected together by the [Databus \(DB\)](#page-16-11) which is a combination of both power and communication. The power distribution consist of both one 12V supply that is continuously enabled and another called 12V Auto that is controlled depending on the system mode. It is switched on or off depending on if the system is in *external* or *manual* mode.

When in external mode the system is allowed to take control and can then carry out control commands. This enables both power to stepper motor connected to the handlebar shaft and power to the relays that switch over the throttle control.

When the manual mode is activated the [MARV](#page-16-0) system has no way of controlling the [WR.](#page-17-2) The 12V Auto power is off which electromechanically disconnects control signals and power to actuators, disabling the systems ability to carry out control commands. Every unit can also sense the state of 12V Auto.

The communication part of the [DB](#page-16-11) consists of a single [CAN](#page-16-12) bus currently running at 1 Mbit/s. This enables robust and distributed communication between all the the units of the [DbW](#page-16-10) system.

<span id="page-23-2"></span>The previous system used two separate databuses with the [Interface Control Unit](#page-16-13) [\(ICU\)](#page-16-13) in between. The [ICU](#page-16-13) acted as a bridge between the two relaying incoming steering commands to the correct low level unit responsible for carrying it out. For this system the two databuses have instead been merged into one and the power management feature moved directly to the [PDU.](#page-16-9) This has been done since there was no apparent advantage of having two buses, and the removal of the [ICU](#page-16-13) reduces the complexity of the system.

#### **2.3.3.2 Power Distribution Unit**

The [PDU](#page-16-9) provides power management for the [DbW](#page-16-10) system. It contains the logic when to enable or disable external mode but can not active it by itself. If a system fault is detected external mode will immediately be disabled. Part of the power management features are under voltage protection for the auxiliary battery and electronically controlled fuses.

#### <span id="page-24-0"></span>**2.3.3.3 Nozzle Control Unit**

The [Nozzle Control Unit \(NCU\)](#page-16-14) controls the angle of the [WR'](#page-17-2)s waterjet nozzle. More practically it controls the stepper motor attached by a pulley system to the steering handle. It also monitors the steering angle through an absolute angle sensor. This unit can only control the system when in external mode.

#### <span id="page-24-1"></span>**2.3.3.4 Throttle Control Unit**

The [Throttle Control Unit \(TCU\)](#page-17-5) controls the throttle input to the [WR'](#page-17-2)s [Engine](#page-16-15) [Control Module \(ECM\).](#page-16-15) When in external mode this unit replicates the behaviour of the analogue signals normally coming from the throttle controls on the handle. When in manual mode the relays instead connects the handle throttle controls directly, which disables any signals coming out of this unit.

#### <span id="page-24-2"></span>**2.3.3.5 Utility Control Unit**

The [Utility Control Unit \(UCU\)](#page-17-6) handles extra features that are useful. It has the possibility to alert the operator if anything happens using the [WR'](#page-17-2)s buzzer to play different sound signals. There is also hardware that can read the paddle wheel which senses the velocity through water. It also has an accelerometer on the circuit board, for measuring acceleration up to 200g. If there are any non vital feature that needs to be added in the future, then this is the unit to upgrade.

#### <span id="page-24-3"></span>**2.3.3.6 Radio Control Unit**

The [Radio Control Unit \(RCU\)](#page-16-4) allows the [MARV](#page-16-0) to be remote controlled. It decodes the incoming data from the built-in radio receiver and sends out both steering and throttle commands on the [DB.](#page-16-11) This units main purpose is for testing since it is a good way of trying out the control of the system without overhead between the commands and their recipient.

#### <span id="page-24-4"></span>**2.3.3.7 Operator Control Unit**

The [Operator Control Unit \(OCU\)](#page-16-2) is a unit that has two main functions. It acts as the switch between manual and external mode. The operator can request to switch mode using the [OCU.](#page-16-2) The [PDU](#page-16-9) then determines if the request is valid and if so the mode is switched. It also contains an 2.7" oled display running a user interface in which the operator can get information about the system status. It also has many other functions which are to start and stop manual logging, start and stop scenarios (implemented navigation algorithms) and also shutdown and restart the [MARV](#page-16-0) system. A picture of the [OCU](#page-16-2) can be seen in Figure [2.3.](#page-25-1)

<span id="page-25-1"></span>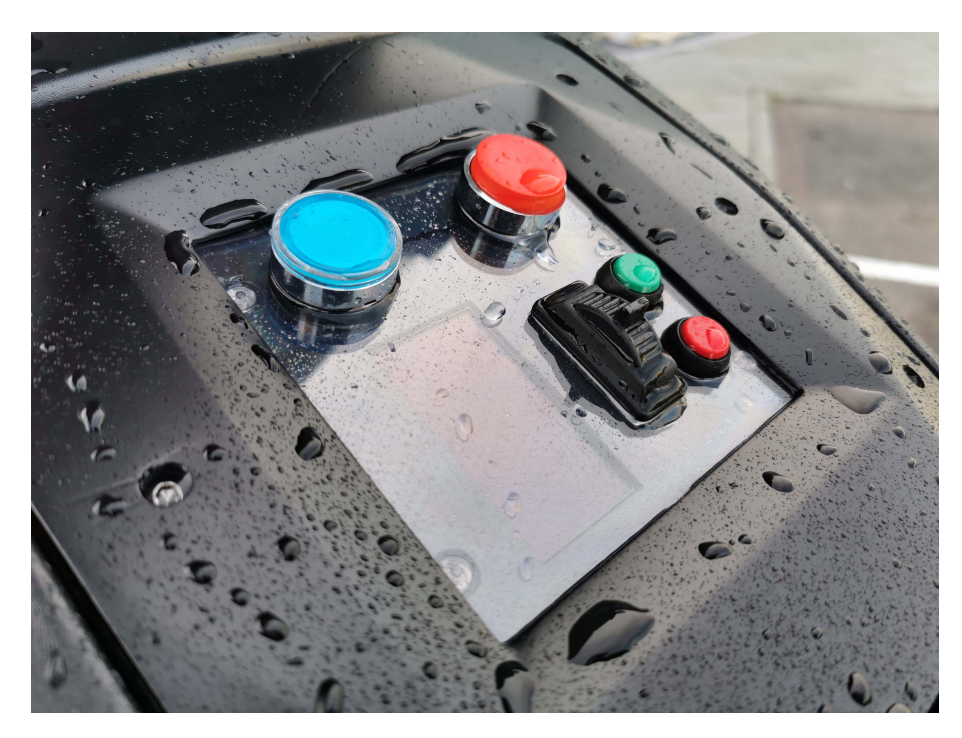

**Figure 2.3:** The [OCU.](#page-16-2) Showing the operator interface that is located on the original glove box compartment directly in front of the operator.

In order to switch to external mode the operator has to hold the foot pedal and press the blue button. If the request is accepted by the [PDU](#page-16-9) then the mode will switch which is indicated by the blue button lighting up and a sound signal being played by the buzzer. Then to disable the system the operator only has to either release the foot pedal or press the red button. A confirmation sound will then be played by the buzzer and the blue light is turned off.

#### <span id="page-25-0"></span>**2.3.3.8 Autonomous Control Unit**

The [Autonomous Control Unit \(ACU\)](#page-16-3) is the on board embedded Linux computer. It is currently based on an [REACH](#page-17-0) unit [\[13\]](#page-68-10). It is purpose built in-house to be both a robust and extensible platform for robotics and automation applications. It is based around the Nvidia Xavier NX development board that has been enclosed and passively cooled. It has four slots for expansion cards that can be used to add different features. In this case two slots are currently in use to enable the use of [CAN](#page-16-12) bus and RS232 serial communication for communicating with the [inertial](#page-16-16) [navigation system \(INS\)](#page-16-16) unit. This version of the [REACH](#page-17-0) unit is constructed with telemetry support which can be used for two way long range communication. It also has support for connecting up to two Raspberry Pi cameras. The [REACH](#page-17-0) unit has has both an Ethernet port and WiFi accessibility. A picture of the [ACU](#page-16-3) can be found in Figure [2.4.](#page-26-2)

<span id="page-26-2"></span>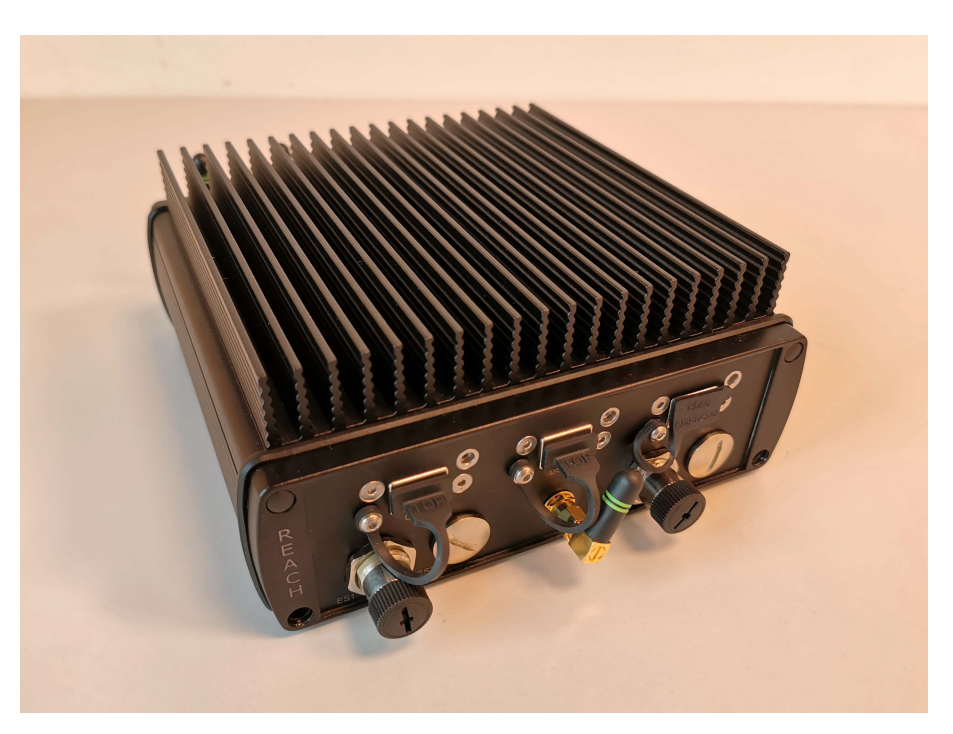

**Figure 2.4:** The [ACU.](#page-16-3) Based on the [REACH](#page-17-0) platform this unit is the on board embedded Linux computer.

On the [ACU](#page-16-3) a collection of [ROS 2](#page-17-1) nodes are running. These provide the basic high level functions for collecting sensor data, handling scenarios and more. These functions are presented in detail in the [ROS 2](#page-17-1) nodes section.

#### <span id="page-26-0"></span>**2.3.4 Navigation Sensors**

The navigation sensors part of the system includes any higher level sensors used for navigation. It is possible to add sensors directly to the [ACU](#page-16-3) like for the [INS.](#page-16-16) This can be done by creating an expansion card and installing in the [REACH](#page-17-0) unit to communicate with the required protocol. It is also possible to connect a sensor by USB or install two Raspberry Pi cameras using an HDMI cable and the [REACH](#page-17-0) HDMI to CSI adapter.

If the sensor supports [CAN](#page-16-12) bus they could also be added directly to the [DbW](#page-16-10) system, although this can affect stability and potentially the safety of the system.

#### <span id="page-26-1"></span>**2.3.4.1 SBG Inertial Navigation System**

At the moment the only sensor is the SBG Ellipse2-D [INS.](#page-16-16) This unit is both a [GPS](#page-16-6) receiver and [IMU](#page-16-17) in the same package. Thus it is able to provide both the position and orientation of the [MARV.](#page-16-0) At the moment it gives a position accuracy down to 1.2 meters [\[14\]](#page-69-1). It has [RTK](#page-17-7) support which gives an accuracy down to only a few centimeters. The [INS](#page-16-16) is connected to the [ACU](#page-16-3) using the RS232 serial communication made possible by an expansion card installed in the [REACH](#page-17-0) unit.

Everything from the [IMU](#page-16-17) data to the [GPS](#page-16-6) position can be read, both raw and filtered through the Extended Kalman Filter [\(EKF\)](#page-16-18). The filtered data is often more reliable since it combines measurements with a marine vessel motion model in order to increase the accuracy. When running the system it is very important that the [INS](#page-16-16) has mostly full status. The most important status variables is the *solution\_mode*, which is the [EKF](#page-16-18) filter status. This can vary from 0 to 4, where the last one means that the [EKF](#page-16-18) filter should be able to output a reliable *navigation position*. On top of that the system should also show true *heading\_valid*, *velocity\_valid* and *position\_status*. These can all be found in SBG's *SbgEkfStatus* message. They are also presented on the status page of the [OCU](#page-16-2) where the *solution\_mode* can be seen under *[EKF](#page-16-18)*. The other variables can be seen under *INS (HVP)* where (HVP) stands for heading, velocity, position. This value will show a sum that varies from 0 to 111. If the heading is valid it will add 100, if the velocity is valid it will add 10 and for the position it will add 1. When all these are true the navigation system is fully operational. If the system does not manage to achieve full status it can help to power cycle the [INS.](#page-16-16) When the there is no connection with the [INS](#page-16-16) the [OCU](#page-16-2) will show the status as -1.

The [INS](#page-16-16) needs to be configured in order to work. This can be done using the SBG Center application to set the output variables and frequency. The lever arms which are the distances between the different components used by the [INS](#page-16-16) must also be set.

#### <span id="page-27-0"></span>**2.3.5 ROS 2 Nodes**

On the [ACU](#page-16-3) a collection of [Robot Operating System \(ROS\)](#page-17-8) 2 nodes are running. They provide several different high level functions in the system which enables autonomous control and operator interaction to the [MARV.](#page-16-0) The different nodes can be seen as dashed circles in Figure [2.5.](#page-27-1)

<span id="page-27-1"></span>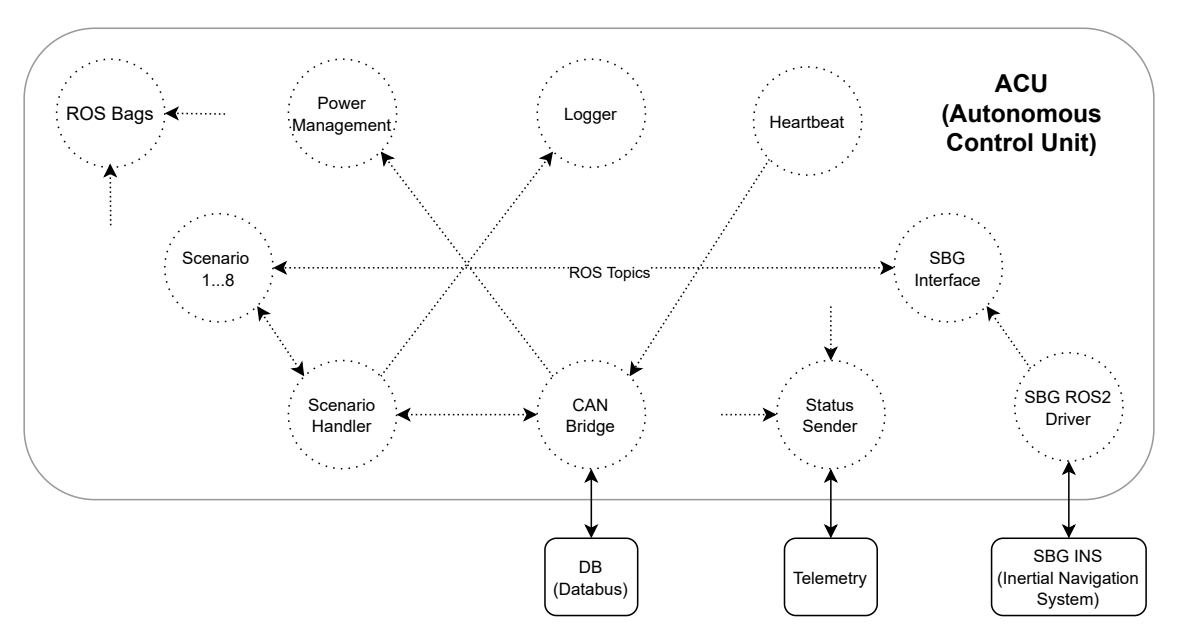

**Figure 2.5:** The collection of [ROS 2](#page-17-1) nodes, dashed circles, running on the [ACU](#page-16-3) to provide higher level functions. The connecting arrows indicates the main streams of topics.

The nodes communicates with each other using topics (messages). The topics related to the [MARV](#page-16-0) system are divided into four main categories:

- 1. *marv/nav/...* contains everything going out from the SBG Interface node. These contain everything that has to do with navigation which are for example the pose and the extended Kalman filter status.
- 2. *marv/status/...* which contains status messages from the system. It can be log data from the [DbW](#page-16-10) system or other status messages coming from any [ROS 2](#page-17-1) node.
- 3. *marv/ctrl/...* which are the ones that can control the system in any way. These are for example the throttle, steering and sound signal commands.
- 4. Other topics that originate from sensor drivers or other subsystems that are not directly part of the [MARV](#page-16-0) topic structure. These are for example the messages coming from the SBG [ROS 2](#page-17-1) driver node. They contain the raw topics coming directly from the [INS.](#page-16-16)

#### <span id="page-28-0"></span>**2.3.5.1 ROS2 Bags**

The [ROS 2](#page-17-1) bags logs the specified [ROS](#page-17-8) topics which are messages sent in between the nodes. These bags can either listen to specific topics or all available, hence the unconnected arrows in Figure [2.5.](#page-27-1) This is the main way of logging what is happening in the system. Everything from the steering angle, battery voltage, throttle command to position and orientation are sent as [ROS](#page-17-8) topics that can be logged. The data can then be extracted from the bags and used in for example MATLAB. On Github there is a Jupyter notebook [\[15\]](#page-69-2) with example scripts for extracting data from the [ROS](#page-17-8) bags. Any number of [ROS](#page-17-8) bags can be started listening to different combinations of topics.

#### <span id="page-28-1"></span>**2.3.5.2 Power Management**

The Power Management node handles shutdown and reboot functions for the [ACU.](#page-16-3) It enables the the use of the power button to request a shutdown but it can also be held down to force the power off. It also gives the possibility to cleanly shut down or reboot the [ACU](#page-16-3) by receiving commands from the [OCU.](#page-16-2) This is important since improper shutdown can corrupt data on disk. The [ROS](#page-17-8) bags are also sensitive to incorrect shutdown of the system.

#### <span id="page-28-2"></span>**2.3.5.3 Logger**

<span id="page-28-3"></span>The Logger keeps track of which logging interval that is currently active. The system is always logging data since that is how the [ROS](#page-17-8) bags work. For the sake of simplifying the manual or automatic logging this node send a message with the current interval that increases from zero by one every time the logging is started or stopped. When not running it is simply sending -1 to indicate that it is not activated. Note that the log marker count does not have persistence between node restarts.

#### **2.3.5.4 Heartbeat**

This node sends the current status of the [ACU](#page-16-3) out on the [DB.](#page-16-11) The status is displayed on the [OCU](#page-16-2) and can be changed for the [ACU](#page-16-3) by publishing the state topic that the node listens to.

#### <span id="page-29-0"></span>**2.3.5.5 SBG ROS2 Driver**

The SBG ROS2 Driver node implements the communication protocol and functions for communicating with the [INS.](#page-16-16) This node is provided by SBG Systems which is the manufacturer. In the configuration file the output and frequency of different data topics can be set. These needs to match the settings in SBG Center configuration, as they will only affect the [ROS 2](#page-17-1) side and not the [INS](#page-16-16) itself.

#### <span id="page-29-1"></span>**2.3.5.6 SBG Interface**

The SBG Interface node is a middle layer between the SBG ROS2 driver and the rest of the nodes. It has several purposes. The first one is to simplify the output, picking out the most wanted data and republishes it as new topics to the system using standard [ROS 2](#page-17-1) topics instead of custom messages. It also transforms the position data from geographical coordinates to local navigation coordinates by using a reference position that needs to be set. Additionally it also sends out information to the [OCU](#page-16-2) about the [INS](#page-16-16) status.

#### <span id="page-29-2"></span>**2.3.5.7 Status Sender**

The Status Sender node is a temporary node that sends some debug information, such as the position, status of [INS](#page-16-16) and more, over the long range telemetry link. This data can be received by the [MARV Communication Unit \(MCU\)](#page-16-19) which has a telemetry adapter attached to it.

#### <span id="page-29-3"></span>**2.3.5.8 CAN Bridge**

The [CAN](#page-16-12) Bridge node connects the [ROS](#page-17-8) network to the [DB.](#page-16-11) It simply maps together and forwards messages both ways. This is done differently depending on how the message is incoming. For [ROS](#page-17-8) to [CAN](#page-16-12) the bridge listens to the specified topics, then looks up the [CAN](#page-16-12) arbitration id, packs the message and then sends it. For [CAN](#page-16-12) to [ROS](#page-17-8) the node checks which [CAN](#page-16-12) arbitration id that the incoming message has. Then it unpacks the data, packs it into a the corresponding [ROS](#page-17-8) topic that is then published. Every message that should pass in between the two must be declared in the DBC file [\[16\]](#page-69-3), found in the MARV-ROS repository [\[12\]](#page-68-9). The action upon receiving or sending the message must also be implemented in the bridge.

#### <span id="page-29-4"></span>**2.3.5.9 Scenario Handler**

The Scenario Handler takes care of running the user implemented navigation algorithms, also called scenarios. It keeps track of which scenarios that have been started, which one are running and also the status of the running scenario. It acts as a middle layer of safety between the scenario and the [MARV.](#page-16-0) It also limits the amount of commands that can be sent per second and it stops the scenario if it does not behave as expected. The scenario handler allows the the scenarios to be updated dynamically on the [OCU,](#page-16-2) allowing the user to customise which scenarios that are active. It also allows the user to send progress data, two variables and text notifications to show in the [OCU](#page-16-2) during execution.

The Scenario Handler switches state depending on what is happening in the system. A flow chart of the behaviour can be seen in Figure [2.6](#page-30-1) where the state is shown within parenthesises.

<span id="page-30-1"></span>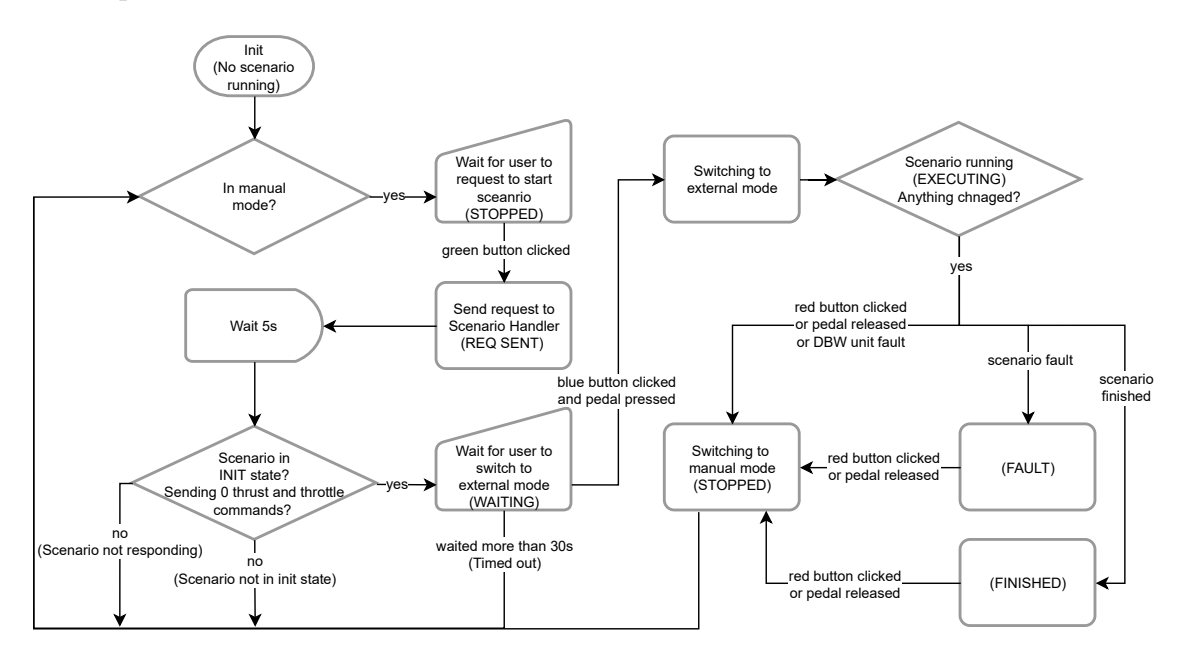

**Figure 2.6:** The Scenario Handler state behaviour.

#### <span id="page-30-0"></span>**2.3.5.10 Scenario**

A scenario is a way of executing user written algorithms, such as waypoint following or thrust controller testing. They need to follow the basic structure of a scenario and inherit the scenario class function. This enables them to communicate with the scenario handler.

A scenario needs to behave as expected. This means that a setup can be run on startup but the node should not start by itself before getting the go ahead by the scenario handler. For a lot of examples using the correct structure take a look at the MARV-ROS repository [\[12\]](#page-68-9). The example structure can of course be modified and used freely as long as the following requirements are met:

- Inherit the functions from the Scenario class, these enables the features to send steering, throttle, scenario finished, update progress, data variables and more.
- Only initialize the necessary things at startup. This includes global variables, publishers and subscribers that will not trigger when the node is not active (started by the scenario handler). It also includes a timer that checks if the scenario should start.

• The Scenario state needs to be changed from stopped to init when a start is requested in order to be able to start. It should also begin to send 0 deg steering angle and 0 throttle commands, only then the [PDU](#page-16-9) will allow switching to external mode.

<span id="page-31-0"></span>For the documentation of using the scenario class, take a look at the MARV-ROS repository [\[12\]](#page-68-9).

#### **2.3.6 Communication Examples**

When sending messages in the system the data will propagate through it using different methods and protocols. There is no guarantee that every message will be delivered but most of the functions do not require this. In Figure [2.7](#page-31-3) an example of how a message propagates from a Scenario to the [WR'](#page-17-2)s steering.

<span id="page-31-3"></span>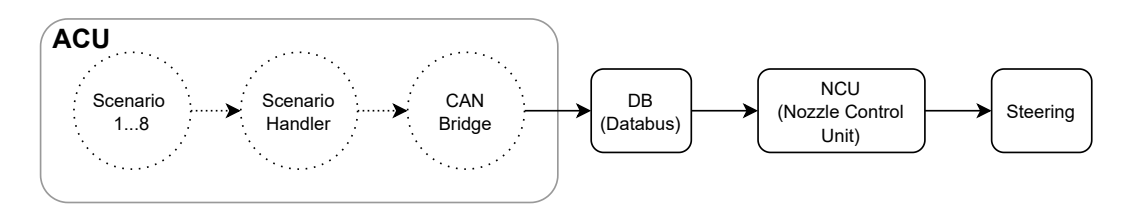

**Figure 2.7:** How a message propagates through from a Scenario to the Steering.

The message first begins as a [ROS](#page-17-8) topic that are routed to the [CAN](#page-16-12) Bridge node. There it is converted into a [CAN](#page-16-12) message and then sent out on the [DB.](#page-16-11) The [NCU](#page-16-14) listens for the [CAN](#page-16-12) messages and then executes the command to alter the steering angle.

Another example can be seen in Figure [2.8](#page-31-4) where the [RCU](#page-16-4) is the sender. In this case the message goes directly from the [RCU](#page-16-4) out to the [DB](#page-16-11) and then to the [NCU.](#page-16-14) This is why the [RCU](#page-16-4) is a great way of debugging the basic functions, since there are fewer involved subsystems.

<span id="page-31-4"></span>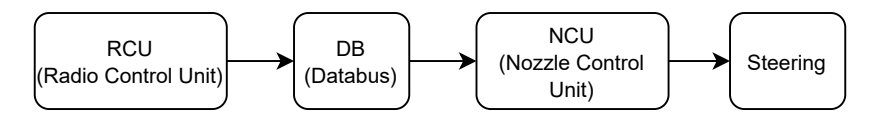

**Figure 2.8:** How a message propagates through from the [RCU](#page-16-4) to the Steering.

## <span id="page-31-1"></span>**2.4 Safety**

<span id="page-31-2"></span>It has previously been mentioned that the safety is an important aspect of the [MARV](#page-16-0) control system. The [WR](#page-17-2) requires both knowledge and sense to be handled in a safe way. When autonomous control is introduced this is even more crucial. Therefore the system has several layers of precautions in order to minimise the risk.

#### **2.4.1 Heartbeat and Unit State**

Every control unit in the [DbW](#page-16-10) system continuously sends their heartbeat state. This is used to monitor the status of the unit. It can be either Not Connected (NC), Error (ER) or Okay (OK). Whenever a unit is connected and working properly it should be in OK state. From there on it can then switch to ER if something happens that interrupts the original functionality. This transition must be user specified and implemented in the program that is running since an error will not be detected automatically. It is also possible that the unit ends up as NC state. This will only occur if the connection to the unit is lost. The unit itself will not change it's own state to NC but other units on the bus will deem the unit to be in NC state if is does not respond. Whenever a unit changes state from OK to ER or NC the user is also notified by a popup on the [OCU](#page-16-2) and a sound signal.

In order to start a scenario the [PDU](#page-16-9) requires the state of the [TCU](#page-17-5) and [NCU](#page-16-14) to be OK. It also needs the source unit of the commands to be in OK state. The source can be either the [ACU](#page-16-3) or [RCU](#page-16-4) but not both at the same time. If these requirements are not met then it is not possible to switch to external mode. In order to reset the system a full restart should be made.

The [PDU](#page-16-9) can change to ER state for different reasons. The first is if the heartbeat is lost or changed to ER from any of the above mentioned units during execution in external mode. Except for the [ACU](#page-16-3) and [RCU,](#page-16-4) where it only cares about the source unit. Another reason is if the steering and throttle commands are suddenly stopped in external mode then the [PDU](#page-16-9) will enter error state.

#### <span id="page-32-0"></span>**2.4.2 12V Auto**

As previously mentioned the 12V Auto power feature plays an important role. It is simply a 12V power line that is controlled by the [PDU.](#page-16-9) It is used for driving safety critical functions such as the steering stepper motor and the relays that switches between normal and autonomous control of the throttle signal. When this line is turned off the system cannot affect the [WR](#page-17-2) in any way. If the power goes out in the [MARV](#page-16-0) control system the control is immediately given to the operator. Mode switching is completely electromechanical to be as safe as possible.

The 12V Auto power is only enabled by the [PDU](#page-16-9) if all requirements are met. Except for the state logic mentioned above the source must also send commands. For the [RCU](#page-16-4) the Radio Controller only needs to be active by being turned on to do this. For the [ACU](#page-16-3) the same basic requirements are needed. Although as mentioned under the scenario handler and scenario logic, the scenario both needs to be in init state and sending commands with 0 throttle signal and 0 steering angle.

<span id="page-32-1"></span>In order to switch over to external mode and activate the 12V auto power the user must as previously described under the [OCU](#page-16-2) Unit hold both the pedal and press the blue button. Then if either the pedal is released or the red button is pressed the system will directly switch over to manual mode again. In this way it is possible to switch of the system even if the user is not able to reach down to the [OCU'](#page-16-2)s red button.

#### **2.4.3 The Dead Man's Grip**

The system requires an operator to be on board at all times. This is both because of the fact that is is not easy to only steer the vessel by radio control, but also if the systems acts up. The [WR](#page-17-2) has a normal dead man's grip. This is required in order to start and run the motor. If it is removed the motor will stop. This is the last layer of security if the operator falls off or if the [MARV](#page-16-0) control system malfunctions. Despite the precautions taken above the operator needs to continuously monitor the situation as the [MARV](#page-16-0) system has not gone through any extensive testing of the safety. It has however worked as expected during the initial testing and much thought has gone into making it as safe as possible.

#### <span id="page-33-0"></span>**2.5 Physical System Placement and Wiring**

The physical enclosures of the system units are placed in different areas on both the inside and outside of the [WR.](#page-17-2) A rough placement can be seen in the Figure [2.9.](#page-33-2)

<span id="page-33-2"></span>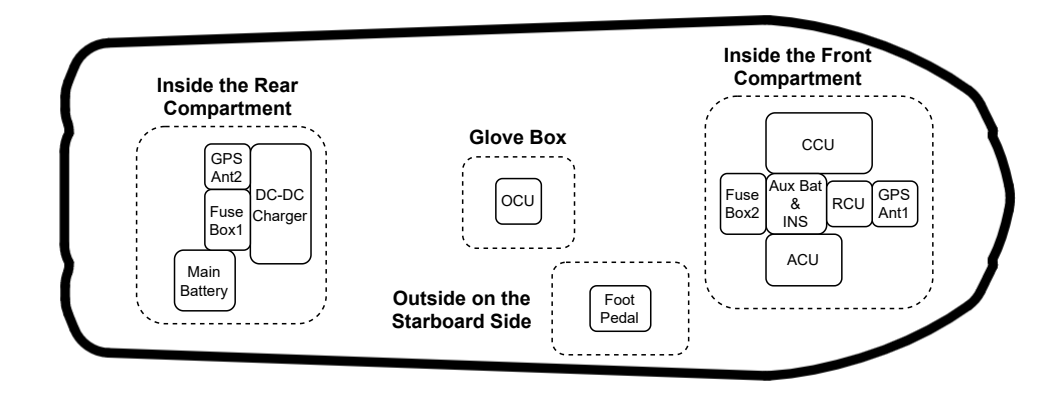

Figure 2.9: A rough placement of the physical enclosures of the system.

#### <span id="page-33-1"></span>**2.5.1 Front Mounting System**

The Front Mounting System [\(FMS\)](#page-16-5) is a modular mounting platform made up by aluminum 2020 extrusions and fixture plates. It is located inside the front compartment where it holds all the respective units seen in Figure [2.9.](#page-33-2) The whole structure is damped by studded dampers in order to reduce vibrations. In Figure [2.10](#page-34-3) is a picture of the [FMS](#page-16-5) when newly constructed and not yet installed, and then when it is installed in the [WR'](#page-17-2)s front compartment.

<span id="page-34-3"></span>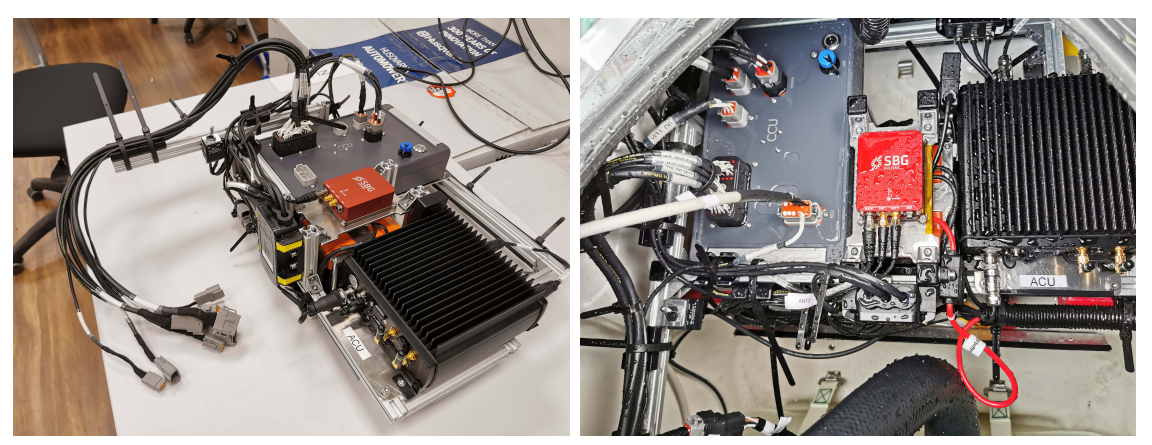

**(a)** The [FMS](#page-16-5) after construction has been **(b)** The [FMS](#page-16-5) mounted inside the [WR'](#page-17-2)s finished. front compartment.

**Figure 2.10:** The [FMS](#page-16-5) before and after mounting in the [WR.](#page-17-2)

#### <span id="page-34-0"></span>**2.5.2 Combined Control Unit**

The Combined Control Unit [CCU](#page-16-20) is a physical enclosure for the [PDU,](#page-16-9) [TCU,](#page-17-5) [NCU](#page-16-14) and [UCU.](#page-17-6) The [CCU](#page-16-20) has been manufactured using an aluminium alloy enclosure to allow effective transportation of heat. The connector cutouts are CNC milled to allow for the use of non-circular connectors. Inside it has an aluminum fixture plate which all the circuit boards are mounted to. The whole unit is made to be as stiff as possible to minimize flexing that could otherwise damage electrical components.

Every on board unit can be selected and programmed using a single usb port. Using the same port it is also possible to get serial data for all units simultaneously. This is achieved by the [Programming Interface Unit \(PIU\)](#page-16-21) that is also located inside the [CCU.](#page-16-20)

#### <span id="page-34-1"></span>**2.5.3 Wiring**

All the units are connected together using different wires and wire gauges depending on the application. Naturally the power management part therefore consist of thicker wire of 6-4 mm<sup>2</sup>. For the [DB](#page-16-11) a wire size of  $0.75$  mm<sup>2</sup> is used and recommended if the [DB](#page-16-11) is expanded.

Most of the wires has been put together into cable harness assemblies, following a guide of making motor sport grade cable harnesses [\[17\]](#page-69-4). This has been done using mostly Deutsch connectors, shrink tubing for ingress protection, [CAN](#page-16-12) bus cable and quality wires. This should increase the durability of the system since it reduces the risk of it getting damaged by the harsh environment over time.

<span id="page-34-2"></span>The complete wiring diagram and specification can be found in the MARV-Hardware-Electrical repository [\[10\]](#page-68-11).

## **2.6 Modularity and Future Possibilities**

The [MARV](#page-16-0) control system is built with a modular design in mind. It is possible to switch out, upgrade and add new units to the existing architecture, as new needs arise. This has mostly already been mentioned in this chapter but here are some key points.

- The [DB](#page-16-11) currently runs from the Front Compartment, up the [RCU](#page-16-4) located inside the hatch, then to the Glove Box where the [OCU](#page-16-2) is located. From here it is possible to extend the bus which provides both power and communication for new units. It is also possible to extend the [DB](#page-16-11) at other ends but then a new cable harness needs to be manufactured. If any new units are added to the [DB,](#page-16-11) make sure that the system still functions as intended since the communication is crucial for the both safety and performance of the system.
- The units inside the [CCU](#page-16-20) can be switched out if any upgrade is needed. Although they need to have the same dimensions, hole patterns and connector placement in order to fit inside the enclosure.
- It is possible to add new navigation sensors by connecting them directly to the [ACU,](#page-16-3) either by a [REACH](#page-17-0) expansion card or USB. The [ACU](#page-16-3) is also prepared for the use of two Raspberry Pi cameras. New sensors can also be added to the [DB](#page-16-11) as a new unit.
- The [FMS](#page-16-5) is constructed using normal 2020 aluminium extrusions, with 5 mm grove size. It can easily be extended but make sure to use fasteners of stainless steel or aluminium since the environment is corrosive.
- If any new unit is added make sure to keep the same [CAN](#page-16-12) message id structure and unit state logic.

## <span id="page-35-0"></span>**2.7 Discussion**

<span id="page-35-1"></span>Presented in this section is a subjective evaluation of the [MARV](#page-16-0) system design goals.

#### **2.7.1 User Friendliness and Stability**

The [MARV](#page-16-0) control system has become quite complex. It includes a lot of physical units, many thousand lines of code, logic for both keeping the safety up and handling different actions. Despite this it has been quite easy to create and run several different scenarios. More than ten different scenarios has been created and tested, everything from steering tests to waypoint control. The important thing has been to keep the basic structure and abstractions. Testing out the scenario several times and trying out the behaviour on land before even taking it on to a real test drive. This is crucial as the scenarios are written in Python and some errors are only found during runtime. An improvement here would be automated integration and unit testing of the system to ensure that changes do not have corner cases that do not get discovered by running a simple test scenario.
The system itself has been operating as expected, with some deviations presented further down. This means that the user should only need the basic knowledge in order to operate it, as long as it works as expected. When problems do occur they are usually bound to coding errors in the scenarios, or intermittent system errors that are really hard find the source of. Although, these can mostly be fixed by a full restart.

The [CAN](#page-16-0) Bus Problem is a problem with [CAN](#page-16-0) bus inside the [DB.](#page-16-1) Despite the fact that it is running with 1 Mbit/s units starts to generate error frames and then going of bus at around 300 messages per second when all units are connected. When a unit [\(RCU](#page-16-2)[,ACU,](#page-16-3)[TCU](#page-17-0) or [NCU\)](#page-16-4) goes of bus the [PDU](#page-16-5) will detect this and switch over to manual mode, thus stopping any active scenario. This number of messages is not nearly at the limit of what it can handle but it seems to be due to the fact that every [DbW](#page-16-6) unit except for the [ACU](#page-16-3) and [PDU](#page-16-5) runs without an external crystal. This probably causes timing issues on the bus, causing some units to report messages as corrupt. It can be possible to fix this by adding an external crystal for those units or by calibrating the internal oscillator. Currently a workaround has been implemented by keeping the number of messages to a minimum and disabling the [PDU](#page-16-5) from transmitting (and thus not reporting any errors). This unfortunately removes the possibility add new units to the [DB](#page-16-1) at the moment, without risking more instability. Although even if this still occurs the system can still be restarted but it will of course interrupt the current task.

#### **2.7.2 System Safety**

The system safety functions have worked as expected during testing. The complexity of the logic and single failure points have been kept to a minimum. The [PDU](#page-16-5) is responsible for the decision to enable switching to external mode but it is always the operator that does the activation. The foot pedal which was introduced in this version of the system has been used during testing to quickly stop the system and also disable the system if the operator momentarily becomes unbalanced. The redundant safety design used ensured that the [CAN](#page-16-0) problems discussed never affected the safety of the system.

#### **2.7.3 System Expansion and Maintenance**

Modifying or adding any unit to the [DbW](#page-16-6) system is a challenge. It requires both knowledge about electronics design, embedded programming and the system architecture. This is however possible but it has not been the main focus. The most important thing is to be able to add new sensors and writing software on the [ACU.](#page-16-3) This requires knowledge about the sensors, different interfaces, [ROS 2](#page-17-1) and the [ROS](#page-17-1) [2](#page-17-1) node structure, which is reasonable.

When instead considering maintenance the system has not become any easier to work with. This is mostly inherent to the system being installed in an inaccessible area. The stepper motor and pulley system takes significant time to take out and in. Each unit can however be disconnected and removed for any maintenance even if some effort is required. Each and every cable is labelled and mostly keyed to only fit

where it is supposed to. The system has also so far reached expectations regarding robustness, which should minimise the need for maintenance.

## **2.8 Future Work**

<span id="page-37-0"></span>Previous projects that have been focusing on following a lead rescue boat. For this purpose a GNSS Base Station unit has been constructed to act as a moving base. It is built upon an extended [REACH](#page-17-2) unit with an Nvidia Jetson Nano inside. The unit can be seen in Figure [2.11.](#page-37-0)

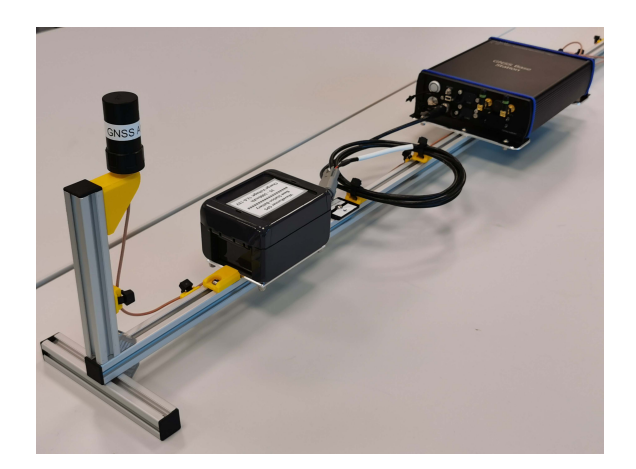

**Figure 2.11:** The GNSS Base Station Unit. Built for being placed on the leader/rescue boat, serving as a moving [GPS](#page-16-7) base station.

It uses the Satlab UAV/RTK [GPS](#page-16-7) unit with two antennas that can provide both the position and heading. This unit has only been assembled and has no software running on it. A protocol for communicating with the [GPS](#page-16-7) device has to be written or implemented in order for the unit to function properly. The telemetry communication between the [WR](#page-17-3) and GNSS base station also needs to be implemented. This can be done by sending data one way or by implementing a communication protocol for handling two way communication. A block diagram of the application concept can be seen in Figure [2.12.](#page-37-1)

<span id="page-37-1"></span>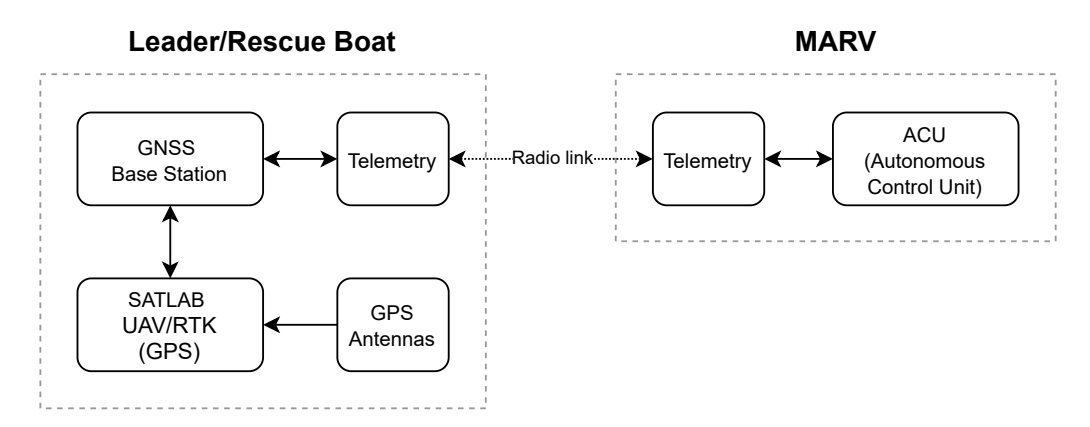

**Figure 2.12:** The application idea of the GNSS Base Station.

 $\bigcirc$ 

# **Dynamics Modelling**

A dynamic model of the system has been developed to allow for both simulation of the system and model based control design. The focus has been on a simple model that is sufficiently accurate to be used for control design and waypoint guidance.

#### <span id="page-38-1"></span>**3.1 Reference Frames and Notation**

<span id="page-38-0"></span>Two reference frames are of interest for guidance, navigation and control. For control design the body frame {*b*} is of main interest and the axes directions in relation to the vessel are presented in Figure [3.1.](#page-38-0) The body frame is used for all forces, moments and velocities unless otherwise noted. For navigation and guidance the [north east](#page-16-8) [down \(NED\)](#page-16-8) frame  ${n}$  is used to describe positions and angles. The [NED](#page-16-8) frame rotates with the earth but is assumed to be inertial.

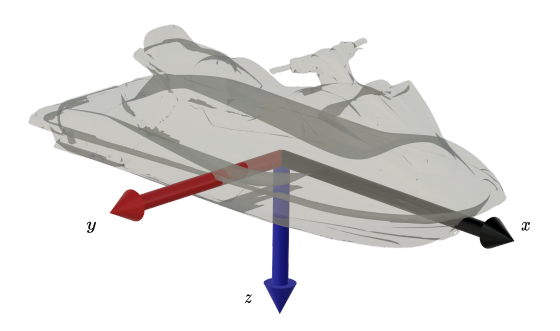

**Figure 3.1:** Body frame coordinate system

**Table 3.1:** Notation for marine vessels [\[18\]](#page-69-0)

|   | DoF                         | Forces and<br>moments | Linear and<br>angular velocities | Positions and<br>Euler angles |
|---|-----------------------------|-----------------------|----------------------------------|-------------------------------|
|   | motion in x (surge)         |                       | $\boldsymbol{\mathit{u}}$        | $\boldsymbol{x}$              |
|   | motion in y (sway)          |                       | $\boldsymbol{\eta}$              |                               |
| 3 | motion in z (heave)         |                       | w                                | $\tilde{z}$                   |
|   | 4 rotation around x (roll)  |                       |                                  |                               |
|   | 5 rotation around y (pitch) |                       |                                  |                               |
| 6 | rotation around z (yaw)     |                       |                                  |                               |

#### **3.2 WaveRunner Physical Parameters**

Here estimated and measured physical parameters of the [WR](#page-17-3) will be presented. Earlier work has used methods such as 3D scanning and referencing technical documentation on the [WR](#page-17-3) to accurately estimate relevant physical parameters [\[5\]](#page-68-0).

| Component | Mass                | Position $(x, z)$ mm | Size $(x, y, z)$ mm |
|-----------|---------------------|----------------------|---------------------|
| Fuel      | $52.5\,\mathrm{kg}$ | $(306,-460)$         | (400, 550, 300)     |
| Engine    | $110\,\mathrm{kg}$  | $(-494,-410)$        | (500, 250, 450)     |
| "Hull"    | $238 \text{ kg}$    |                      |                     |
| Operator  | $80 \text{ kg}$     |                      |                     |
| Total     | 480.5               |                      |                     |

<span id="page-39-0"></span>**Table 3.2:** Mass of [WR](#page-17-3) components. Positions relative to [CO](#page-16-10) [\[5\]](#page-68-0).

The mass of the components that contribute most to the vessel inertia has been compiled in Table [3.2.](#page-39-0) Here the hull component refers to the remaining mass after the engine and fuel has been subtracted. The distribution of the remaining hull mass has been estimated as a model thin shell around the vessel as can be seen in Figure [3.2a](#page-39-1) [\[5\]](#page-68-0).

<span id="page-39-1"></span>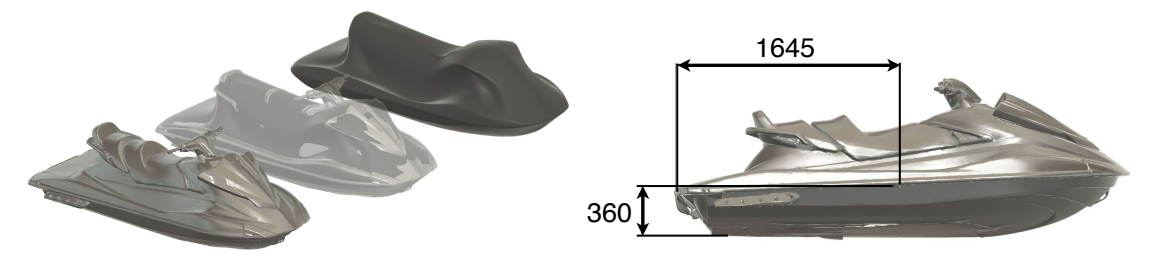

**(a)** Modelled hull based on 3d scan. **(b)** Estimated [CG](#page-16-11) of vessel.

**Figure 3.2:** [CG](#page-16-11) based on estimated components and modelled hull shell [\[5\]](#page-68-0). Calculated inertia tensor around [CG](#page-16-11) based on hull and components, excluding operator, listed in Table [3.2.](#page-39-0) The inertia tensor definition used is from [\[19,](#page-69-1) pp. 48-49].

$$
\boldsymbol{I_g} = \begin{bmatrix} I_x & & \\ & I_y & \\ & & I_z \end{bmatrix} = \begin{bmatrix} 52.2 & & \\ & 238.1 & \\ & & 248.3 \end{bmatrix} \text{kg m}^2 \tag{3.1}
$$

Table [3.3](#page-39-2) describes the position of the thruster nozzel and the reverse gates that allows the [WR](#page-17-3) to redirect the water flow forward and to the sides [\[5\]](#page-68-0).

<span id="page-39-2"></span>**Table 3.3:** Pose of thruster and reverse gate relative to centre of mass [\[5\]](#page-68-0)

| Component              | $(x, y, z)$ mm        | $(\phi, \theta, \psi)$ ° |
|------------------------|-----------------------|--------------------------|
| Main nozzel            | $(-1443, 0, -240)$    | $(180 \pm 24, 0, 0)$     |
| Reverse gate starboard | $(-1563, 140, -240)$  | (70, 0, 0)               |
| Reverse gate portside  | $(-1563, -140, -240)$ | $(-70, 0, 0)$            |

<span id="page-39-3"></span>.

#### **3.3 Manoeuvring model**

A maneuvering three [DoF](#page-16-9) model was chosen for the development of a dynamical model of the craft. This limits the usefulness of the model to positive surge velocities from around 3 to 12 m/s but also significantly reduces the modeling complexities. Another simplification commonly seen in the literature is that the surge, sway and yaw dynamics are assumed to be independent from each other [\[20\]](#page-69-2). The [CO](#page-16-10) of the body coordinates is also defined to coincide with [CG](#page-16-11) of the vehicle. Water surface currents are assumed to be small in relation to the vehicle velocity. The dynamics, written using Fossen vectorial notation [\[19\]](#page-69-1), then become

<span id="page-40-0"></span>
$$
(M_{RB} + M_A)\dot{v} + D(v)v = \tau \tag{3.2}
$$

with the state vector being defined as

$$
\mathbf{v} = \begin{bmatrix} u & v & r \end{bmatrix}^T. \tag{3.3}
$$

The rigid-body system inertia matrix is based on the vehicle mass *m* and inertia around the z-axis *Iz*.

$$
\mathbf{M}_{RB} = \begin{bmatrix} m & 0 & 0 \\ 0 & m & 0 \\ 0 & 0 & I_z \end{bmatrix}
$$
 (3.4)

Combined with the mass contribution from the rigid body is the added mass matrix which is due to the water close to the vessel moving with it. The added mass is generally not constant during different operating conditions so additional scaling constant  $k_{m\dot{v}}$  and  $k_{m\dot{r}}$  have been introduced to allow for tuning of the theoretically calculated added mass that affects turning dynamics.

$$
\boldsymbol{M_A} = -\begin{bmatrix} X_{\dot{u}} & 0 & 0 \\ 0 & Y_{\dot{v}} k_{m\dot{v}} & 0 \\ 0 & 0 & N_{\dot{r}} k_{m\dot{r}} \end{bmatrix}
$$
(3.5)

Non linear damping matrix where each element expresses the resistance in the principal directions as a polynomial function of velocity in each direction respectively.

$$
\boldsymbol{D}(\boldsymbol{v}) = -\begin{bmatrix} X_u(u) & 0 & 0 \\ 0 & Y_v(v) & 0 \\ 0 & 0 & N_r(r) \end{bmatrix}
$$
 (3.6)

External force inputs to the system are represented by the force and moment vector

$$
\boldsymbol{\tau} = \begin{bmatrix} X & Y & N \end{bmatrix}^T. \tag{3.7}
$$

#### **3.4 Strip Theory**

To get a starting point for tuning strip theory was used to calculate a theoretical value for the added mass [\[21\]](#page-69-3). The added mass calculation is based on the geometry of the submerged part of the vessel. Based on the work done by Bergholtz and Hernvall the added mass in three [DoF](#page-16-9) can parametrised [\[3\]](#page-68-1).

$$
-X_{\dot{u}} = \frac{m}{20}
$$
  
\n
$$
-Y_{\dot{v}} = \frac{L\pi\rho a^2}{2}
$$
  
\n
$$
-N_{\dot{r}} = \frac{mb^3}{30} + \frac{L^3\pi\rho a^2}{24}
$$
\n(3.8)

The parameters presented in Table [3.4](#page-41-0) are based on the 3d scans done in [\[5\]](#page-68-0) and a section was done at the centre of the vessel to determine proper dimensions for the ellipse defined by *a* and *b*. The waterline was placed based on the vessel being stationary in the water with buoyancy forces carrying the entire weight of the craft.

<span id="page-41-0"></span>**Table 3.4:** List of strip theory parameters

|    | Parameter Description   | Value                    |
|----|-------------------------|--------------------------|
| a  | Submerged depth         | $0.35\,\mathrm{m}$       |
| 2b | Width at waterline      | $1.10\,\mathrm{m}$       |
|    | Total vessel length     | $3.35\,\mathrm{m}$       |
| D  | Salt water density [22] | $1025 \,\mathrm{kg/m^3}$ |

#### <span id="page-41-1"></span>**3.5 Surge Dynamics**

To complete the surge dynamics component of the manoeuvring model the resistance function  $X_u$  needs to be defined. Looking at the expression complete expression

$$
\dot{u}(t) = -\frac{X_u(u)}{m - X_u}u(t) + \frac{X(t)}{m - X_u} \tag{3.9}
$$

and if there is no input force  $X(t)$  the only parts that remains are

$$
\dot{u}(t) = -\frac{X_u(u)}{m - X_u}(t) \quad \Longleftrightarrow \quad -X_u(u)u(t) = \dot{u}(t) (m - X_u). \tag{3.10}
$$

This means that if  $-X_u(u)u(t) = F_d$ , where  $F_d$  is the drag force polynomial, it is possible to determine the dampening by a conventional coast-down test [\[23\]](#page-69-5).

A coast-down test uses Newton's law

$$
F = ma = \frac{md(v)}{d(t)}\tag{3.11}
$$

in order to derive a curve of how much force is applied at a specified velocity. It is simply done by releasing the throttle at a high velocity, thus not applying any input force, and then logging the velocity and time during the reduction in velocity. Then the only forces present are the drag/dampening force by elements such as wind and water.

The logged data can be seen in Figure [3.3,](#page-42-0) which shows three tries of first accelerating up to around 15 m*/*s and then releasing the throttle lever. It also shows the log data for one of the slopes of which the data can be used for the coast-down calculations.

<span id="page-42-0"></span>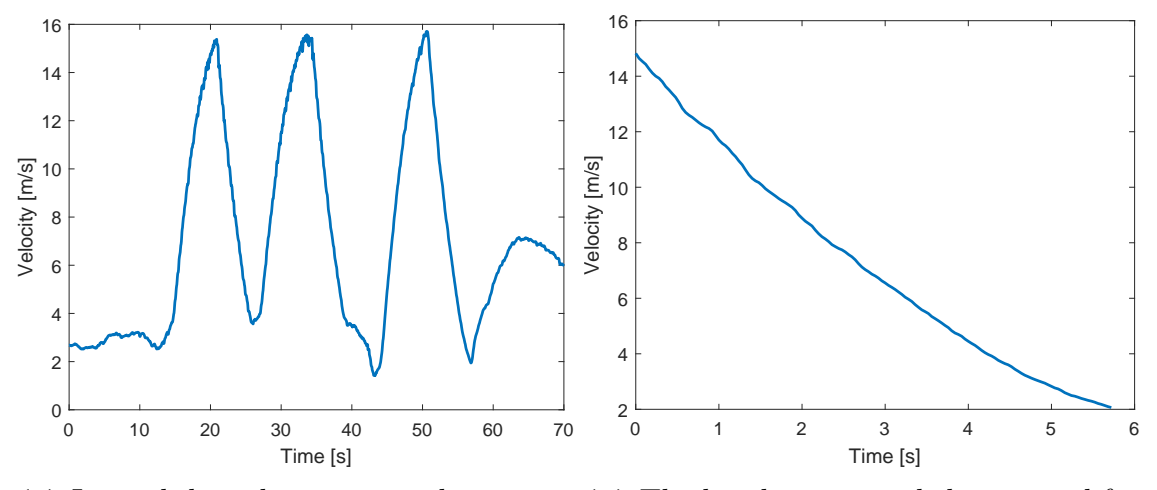

**(a)** Logged data during coast-down test-**(b)** The log data interval that is used for ing. coast-down calculations.

**Figure 3.3:** Coast down testing.

Choosing the interval with the largest decrease in velocity it is possible perform numerical smooth robust differentiation as presented in [\[24\]](#page-69-6) on the log data over time. The dampening force is given as a point for each time interval which could then be used to perform regression to acquire the dampening polynomials. Both a first and a third degree polynomial are computed and shown together with the points in Figure [3.4.](#page-43-0) The first degree polynomial is only derived using the interval velocity  $\in [0, 10]$  m/s. This interval is specified since the model should be best in the area in which the MARV control system will operate. The first degree polynomial will later be used for controller design. The resulting polynomials are

$$
F_d^{1st} = F_d^* \approx 146.4u \quad \text{and} \quad F_d^{3rd} \approx 0.972u^3 - 26.2u^2 + 285.7u. \tag{3.12}
$$

Since  $X_u(u) = -F_d/u(t)$  this results in the resistance functions as seen in Table [3.5.](#page-42-1)

<span id="page-42-1"></span>**Table 3.5:** List of surge resistance parameters

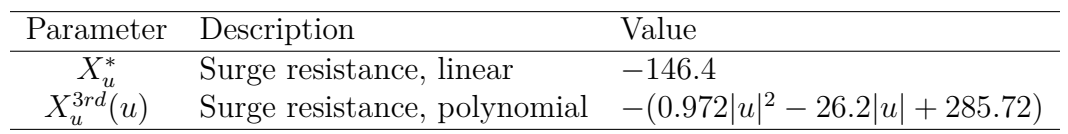

It is then possible to use the newly calculated  $X_u^{3rd}(u)$  to simulate coast-down tests. This is done picking out a coast-down logging data interval, inputting the initial velocity into the simulation and then running the test. The comparisons for two tests can be seen in Figure [3.5.](#page-43-1) The first is performed on the data used to calculate

<span id="page-43-0"></span>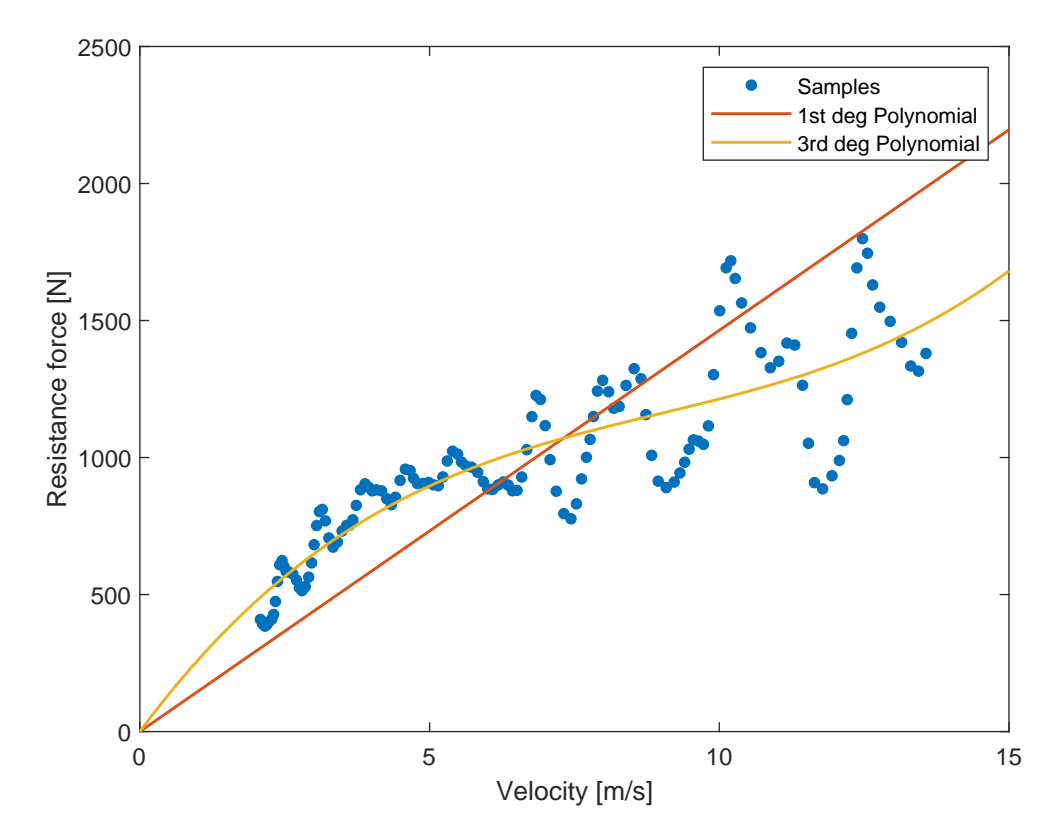

**Figure 3.4:** The resulting coast-down points and regression polynomials.

the polynomials and the other is fresh data. In this way the result should not be biased.

<span id="page-43-1"></span>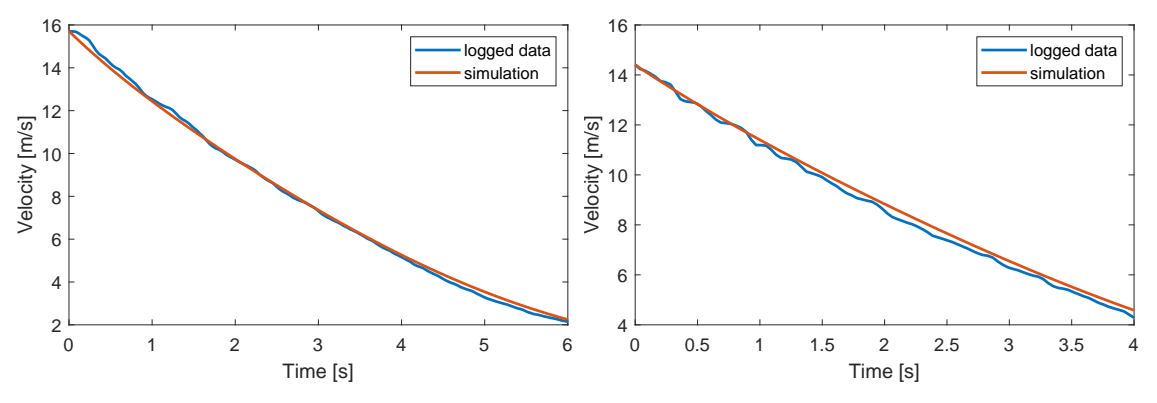

**(a)** Simulated coast-down result, using **(b)** Simulated coast-down result, using the third slope that is also used for cal-the second slope to avoid bias since it was culating the polynomials. not used for calculating the polynomials.

**Figure 3.5:** Coast down data compared with simulation

### **3.6 Thruster Dynamics**

The thruster dynamics for the water jet is based on the jet discharge propulsion formula described in [\[2\]](#page-68-2)

$$
F_t(t) = \rho q \left( v_2 - v_1 \right) k_{ft} \tag{3.13}
$$

where  $F_t$  is the thruster force induced by an incompressible jet flow and  $k_{ft}$  is a scaling factor for tuning. The variable  $q$  is the volume flow of water

$$
q = Av_2 = \left(\frac{d}{2}\right)^2 \pi v_2 \tag{3.14}
$$

where  $d$  is the nozzle opening diameter,  $v_2$  is the water velocity out of the jet

$$
v_2 = \left(\frac{2(p_1 - p_2)}{\rho}\right)^{1/2} \tag{3.15}
$$

where  $p_1$  and  $p_2$  is the pressure before and after the water jet respectively, and at last  $v_1$  is the jet (and vessel) velocity.

The pressure before and after the jet varies depending on both the vessel's and water's velocity in relation to each other. This means that there are several parameters at a time that affects the outgoing force. In order to simplify the expressions the pressures based on the work in [\[2\]](#page-68-2) are,

$$
p_1 = h\rho g + u_{rel}u_{tr} \quad \text{and} \quad p_2 = h\rho g \tag{3.16}
$$

where *h* is the water jet's submerged depth, *g* the gravitational constant,  $u_{rel}$  is a constant for the relation between throttle signal *utr* and the resulting pressure before the jet. In this way the pressure after the jet is kept at the constant pressure at *h* water depth, while the pressure before the jet is the one that causes the propelling force.

It is known that the Yamaha WaveRunner VX Cruise HO (High Output) model has around 180 hp [\[5\]](#page-68-0) and an assumed max velocity at around  $v = 25 \,\mathrm{m/s}$ . With an efficiency from the motor to the impeller of 0*.*8 [\[5\]](#page-68-0) and a scaling factor of 0*.*75 [\[25\]](#page-69-7) for using low speed mode (L-MODE). This would provide the maximum force *Ftm* as

$$
F_{tm} = \frac{180 \cdot 736 \cdot 0.8 \cdot 0.75}{25} \approx 3180 \,\mathrm{N} \quad (736 \text{ is the conversion from } hp \text{ to } W).
$$
\n
$$
(3.17)
$$

Using the parameters seen in Table [3.6](#page-44-0) and assuming movement at maximum velocity with the highest throttle signal  $(u_{tr} = 100)$ , to solve the equation for the constant unknown constant provides  $u_{rel} \approx 8224.92$ .

<span id="page-44-0"></span>**Table 3.6:** List of parameters for the thruster dynamics

|    | Parameter Description     | Value                   |
|----|---------------------------|-------------------------|
| h. | Water jet submerged depth | $0.35\,\mathrm{m}$      |
| q  | Gravitational constant    | $9.82 \,\mathrm{m/s^2}$ |
| d. | Nozzle diameter           | 0.08 m                  |

For  $\tau = F_t$  the manoeuvring model, surge dynamics and the thruster dynamics can then be used for simulating the system response using the logged coast down data.

<span id="page-45-0"></span>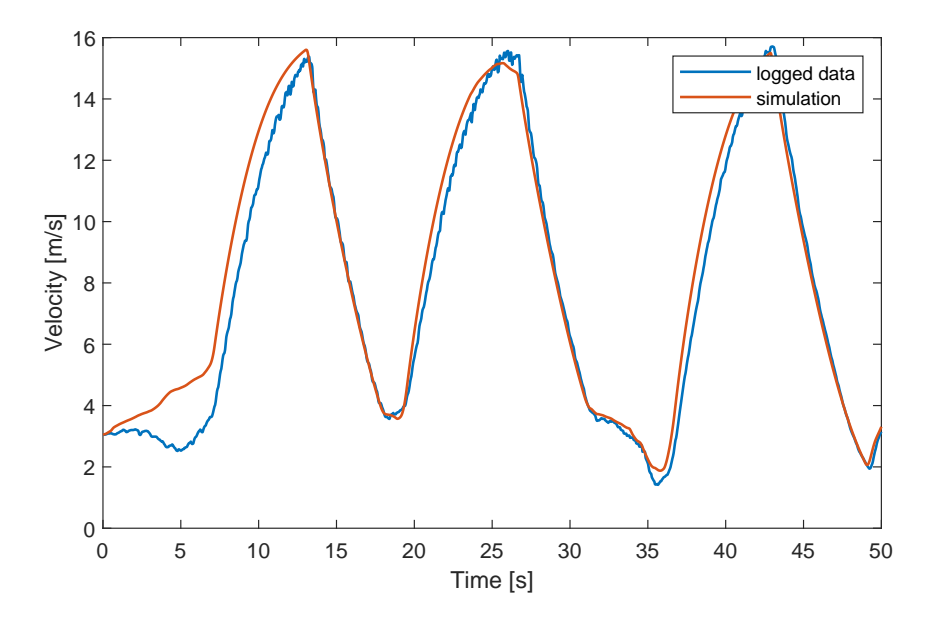

**Figure 3.6:** The simulated system response using the logged coast down data as input.

This gives the following results seen in Figure [3.6](#page-45-0) when scaling down the thruster force by a tuning factor of  $k_{ft} = 0.39$ .

Assuming that the velocity in steady state has a linear relationship to the throttle signal it is then possible to derive a linear thruster force model. The linear polynomial is derived using linear regression in the throttle signal interval  $u_{tr} \in [0, 60]\%$ . This interval is chosen since it is most likely that the MARV control system will be limited to only use a maximum of 60−70%, for safety reasons. The results together with the nonlinear thrust model are shown in Figure [3.7.](#page-45-1)

<span id="page-45-1"></span>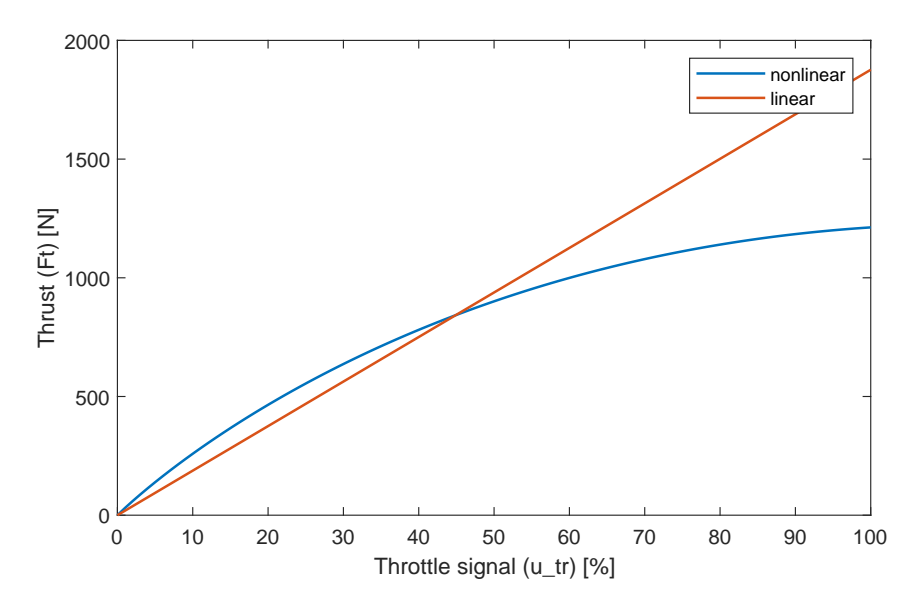

**Figure 3.7:** The nonlinear and linear thruster force model, assuming a linear relationship between throttle signal and steady state velocity.

The linearized thruster force model becomes

<span id="page-46-1"></span>
$$
F_t^*(t) = F_k u_{tr}(t) \tag{3.18}
$$

where  $F_k = 18.7635 \text{ N}$  is a constant thruster force per percent of throttle input.

The steering angle  $\Psi$  is defined to be positive when turning the handle to the left and negative when turning it to the right. This leads to the following expressions for the external input forces and moment

<span id="page-46-2"></span>
$$
\boldsymbol{\tau} = \begin{bmatrix} X \\ Y \\ N \end{bmatrix} = \begin{bmatrix} \cos(\Psi) F_t(t) \\ -\sin(\Psi) F_t(t) \\ -\sin(\Psi) F_t(t) \end{bmatrix}
$$
(3.19)

where *l* is the distance from main nozzle to centre of mass, seen in Table [3.3.](#page-39-2)

#### **3.7 Turning Dynamics**

The turning dynamics are not as easily determined as the surge and thruster dynamics. There is no simple test for planing vessels like the coast-down test in order derive the turning behaviour. The approach is instead to perform a manual process of iteratively trying out different values for both the damping parameters  $(Y_v(v),$  $N_r(r)$  and the added mass tuning parameters  $(k_{m\dot{v}}, k_{m\dot{r}})$ . By comparing simulation output, sway and yaw, with the collected testing data and then evaluating the results for each change it is possible to tune the parameters to yield a result that is sufficiently accurate for control system design.

<span id="page-46-0"></span>Several different intervals of data was used in order to avoid any biased parameters. One of the travelled paths is seen in Figure [3.8](#page-46-0) where the thought was to capture as much as possible of the turning dynamics.

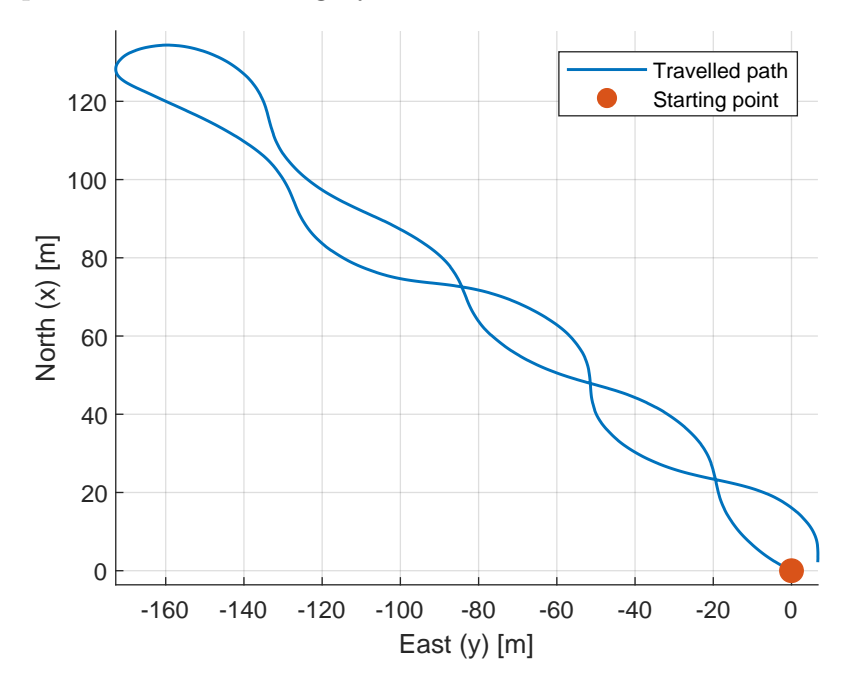

**Figure 3.8:** The travelled path (position data) data used for tuning the turning dynamics.

Using the tuned parameters found in Table [3.7](#page-47-0) the following velocity plots can be seen in Figure [3.9.](#page-47-1) The surge velocity over the same data interval is also included since it's behaviour could also change on some occasions even though the parameter  $X_u(u)$  was not modified during the process.

<span id="page-47-1"></span>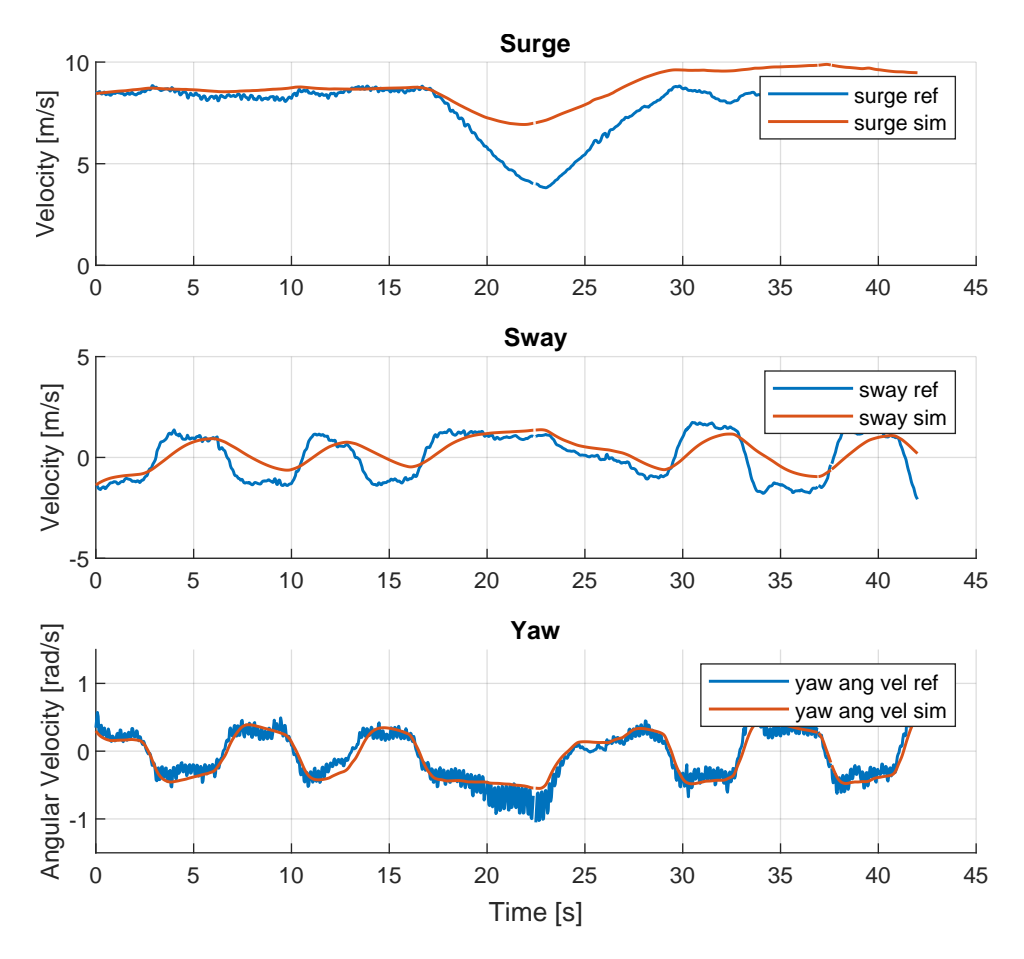

**Figure 3.9:** A comparison between logging data and simulation output after tuning both the sway and yaw angular velocity resistance polynomials.

Note in Table [3.7](#page-47-0) that the expressions for resistance uses the absolute value of the velocity when evaluating the polynomial and combines it with the sign of the velocity.

<span id="page-47-0"></span>**Table 3.7:** List of turning dynamics tuning parameters

|                 | Parameter Description      | Value            |
|-----------------|----------------------------|------------------|
| $Y_v(v)$        | Sway resistance            | $-(300 v +20)$   |
| $N_r(r)$        | Yaw resistance             | $-(1500 r +130)$ |
| $k_{\text{m}i}$ | Added mass scaling in sway | 0                |
| $k_{m\dot{r}}$  | Added mass scaling in yaw  | 0.3              |

## **3.8 Discussion**

While some significant discrepancies remaining between the simulation and test drive data the model was accurate enough for use in model based control design. One reason for the inaccuracies could be the assumed independence of the sway and yaw dynamics but also from mistakes done during the manual tuning process of the turning parameters. The surge model was also assumed to be independent from the turning dynamics and gave accurate results in both acceleration and coast down testing. However, during sharp turning maneuvers this assumption breaks down which can be seen in Figure [3.9](#page-47-1) where the surge velocity is estimated significantly higher in the simulation.

For improving the dynamics model a recommendation would be to not assume that the states are completely independent. This would probably lead to a more accurate simulation but only if the correct parameters can be identified which would become harder to do manually when they are no longer independent from each other. Using more advanced system identification methods as in [\[7\]](#page-68-3) would help with accurate identification based on the collected testing data.

Another aspect that could be looked at in future work is modeling for slow and even reversed speeds. The current model is limited to positive surge velocities which is enough for following waypoints but more precise navigation such as docking will require models that also include thrust reversal.

#### 3. Dynamics Modelling

4

# **Waypoint Following**

To evaluate the performance of the MARV control system together with the derived model and control scheme, a waypoint following algorithm has been developed and implemented as a scenario. The derivation of the controllers, guidance algorithm, simulation and real test drive results is presented below.

To simplify the design process a decision was made to split the waypoint following in two different subsystems. One guidance part that is responsible for trajectory generation and a control system that follows the trajectory. This is a common way to implement waypoint control and a similar method was used in [\[3\]](#page-68-1).

#### **4.1 Controller Design**

Based on the independence of the surge and turning dynamics of the manoeuvring model the decision was made to use separate controllers for following a heading trajectory and a surge trajectory respectively. This has been a common control strategy in previous work and has been used in [\[3\]](#page-68-1) and [\[4\]](#page-68-4). Another contributing reason is that the thruster configuration of the [WR](#page-17-3) makes the system under actuated. This makes it impossible to control the full state space of the system which requires limiting the control to the surge and yaw state as discussed in [\[19\]](#page-69-1).

The controller selection was also limited to linear controllers with the possible use of gain scheduling if required. This made a model based controller an attractive choice as it would make gain scheduling easier to implement if it became required. Based on the overview of course keeping control done in [\[6\]](#page-68-5) [linear quadratic regulators](#page-16-12) [\(LQRs\)](#page-16-12) were selected for both the surge and heading controller. This choice was supported by the navigation system supplying full state feedback negating the need for designing observers.

#### **4.1.1 Surge Controller**

Separating out the surge dynamics from the maneuvering Equation [3.2](#page-40-0) gives

$$
\dot{u}(t) = \frac{X_u(u)}{m - X_u} u(t) + \frac{X(t)}{m - X_u} \tag{4.1}
$$

where  $X(t)$  is the force from the waterjet thruster in the surge direction.

Based on the thruster model in Eq. [3.18](#page-46-1) that assumes proportionality between surge speed and throttle input a linear approximation for thruster force is introduced as

$$
X^*(u_{tr}(t)) = F_k u_{tr}(t).
$$
\n(4.2)

The full thruster force is assumed to lay in the surge direction which means current steering angle can be disregarded.

A linear approximation of surge resistance is also developed in Section [3.5](#page-41-1) by fitting a linear curve against *Xu*(*u*) with focus on a good fit within the interval 0 to 10 m*/*s which gives the linearised dynamics as

<span id="page-51-0"></span>
$$
\dot{u}^*(t) = \frac{X_u^*}{m - X_u} u^*(t) + \frac{F_k}{m - X_u} u_{tr}(t). \tag{4.3}
$$

After adding an augmented integral state the dynamics in Eq. [4.3](#page-51-0) can be written is state space form as

$$
\dot{x_u}(t) = \begin{bmatrix} 0 & 1 \\ X_u^* & 0 \end{bmatrix} x_u(t) + \begin{bmatrix} 0 \\ F_k \\ m - X_u \end{bmatrix} u_{tr}(t)
$$
\n(4.4)

where

$$
x_u(t) = \begin{bmatrix} \int u_e & u_e \end{bmatrix}^T \tag{4.5}
$$

and the *u<sup>e</sup>* states denote surge error to allow reference tracking.

Based on the linear model, state cost matrix *Q<sup>u</sup>* and output signal cost *R<sup>u</sup>* an [LQR](#page-16-12) is designed using MATLAB *lqr* function. Anti-windup of the integral state is also added via the back calculation method presented in [\[26\]](#page-69-8) with the feedback connected according to Figure [4.1.](#page-51-1) Reference shaping is also applied using both a

<span id="page-51-1"></span>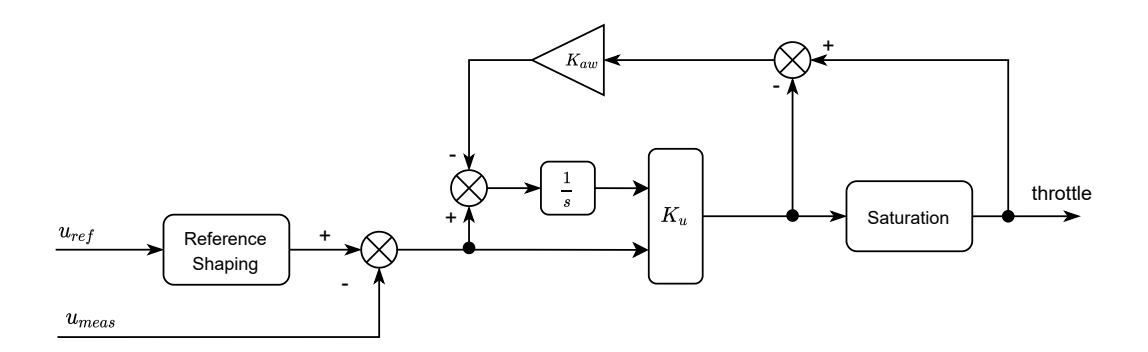

**Figure 4.1:** Surge controller block diagram

low pass filter, as recommended in [\[19\]](#page-69-1), with the transfer function

$$
\frac{\omega_u^2}{s^2 + \zeta_u \omega_u s + \omega_u^2} \tag{4.6}
$$

and with a rate limiter with a maximum velocity change  $u_{reflim}$  per second.

A discrete version of the controller is also calculated using *lqrd* and corresponding finite impulse response filters for the reference shaping. The integrator is approximated using the forward Euler method.

| Description                              | Value                      |
|------------------------------------------|----------------------------|
| Throttle to force scaling                | $18.76\,\mathrm{N}\/\%$    |
| LQR state cost matrix                    | diag([300 1000])           |
| LQR output cost                          |                            |
| Surge reference filter cut off frequency | $3.6 \,\mathrm{rad/s}$     |
| Surge reference damping ratio            | 0.8                        |
| Surge reference rate limit               | $\pm 1.5 \,\mathrm{m/s^2}$ |
| Saturation limit of throttle             | 70 %                       |
| Anit-windup feeback gain                 | $-3$                       |
|                                          |                            |

**Table 4.1:** List of surge controller parameters

#### **4.1.2 Heading Controller**

Based on the presented manoeuvring model in Section [3.3](#page-39-3) the yaw dynamics can written separately as

<span id="page-52-1"></span>
$$
\dot{r}(t) = \frac{N_r(r)}{I_z - N_{\dot{r}}k_{m\dot{r}}}r(t) + \frac{N(t)}{I_z - N_{\dot{r}}k_{m\dot{r}}}.\tag{4.7}
$$

To apply linear control system design both the yaw resistance  $N_r(r)$  and moment applied by the thruster  $N(t)$  need to be linearised. The moment applied by the thruster is modeled as

<span id="page-52-0"></span>
$$
N(t) = -\sin(\Psi) F_{ss}(u_s s)l\tag{4.8}
$$

based on Equation [3.19](#page-46-2) but with the thrust *Fss* being the force required to maintain a steady state surge velocity.

Linearising equation [4.8](#page-52-0) around a steering angle  $\Psi$  of zero degrees and an assumed steady state surge velocity *uss* gives

<span id="page-52-2"></span>
$$
N^*(u_{ss}) = -lF_{ss}(u_{ss})\Psi(t).
$$
\n(4.9)

A linear approximation of the resistance  $N_r^*$  is also found by applying *polyfit* to the resistance polynomial focusing on a good fit in the interval of 0 to 0.6 rad*/*s as that was the approximate range of angular velocities observed in the test drives.

Based on Equations [4.7](#page-52-1) and [4.9](#page-52-2) the yaw dynamics can now be written in linearised form as

<span id="page-52-3"></span>
$$
\dot{r}^*(t) = \frac{N_r^*}{I_z - N_r k_{m\dot{r}}} r^*(t) - \frac{lF_{ss}(u_{ss})}{I_z - N_r k_{m\dot{r}}} \Psi(t). \tag{4.10}
$$

The state that needs to be controlled however is the heading angle  $\psi(t)$  which is simply the integral of  $r(t)$ . Combining the heading angle, with Equation [4.10](#page-52-3) and an additional augmented state providing integrated heading angle gives the system on state space form as

$$
\dot{x}_{\psi}(t) = \begin{bmatrix} 0 & 1 & 0 \\ 0 & 0 & 1 \\ \frac{N_r^*}{I_z - N_r k_{m r}} & 0 & 0 \end{bmatrix} x_{\psi}(t) + \begin{bmatrix} 0 \\ 0 \\ -\frac{l F_t(u_{ss})}{I_z + N_r k_{m r}} \end{bmatrix} \Psi(t) \quad (4.11)
$$

where

$$
x_{\psi}(t) = \begin{bmatrix} \int \psi_e(t) & \psi_e(t) & r(t) \end{bmatrix}^T.
$$
 (4.12)

Note that the two heading states have been expressed as error states that will take a heading reference as input. The yaw state does not have a reference so here the controller will instead act to drive this state towards zero.

Based on the state space model, state cost matrix  $\mathbf{Q}_{\psi}$  and output signal cost  $R_{\psi}$  and [LQR](#page-16-12) is designed using MATLAB *lqr*. Gain scheduling based on steady state surge velocity was considered but the controller gains did not change significantly over the speeds of interest so instead *uss* was set constant at 10 m*/*s.

The controller is complemented with saturation limiting the maximum and minimum commanded steering angle  $\Psi_{sat}$ . To prevent the integral state from increasing a back calculation anti-windup method presented in [\[26\]](#page-69-8) has been used. The anti-windup feedback gain *Kaw* has been tuned manually together with the [LQR](#page-16-12) costs.

<span id="page-53-0"></span>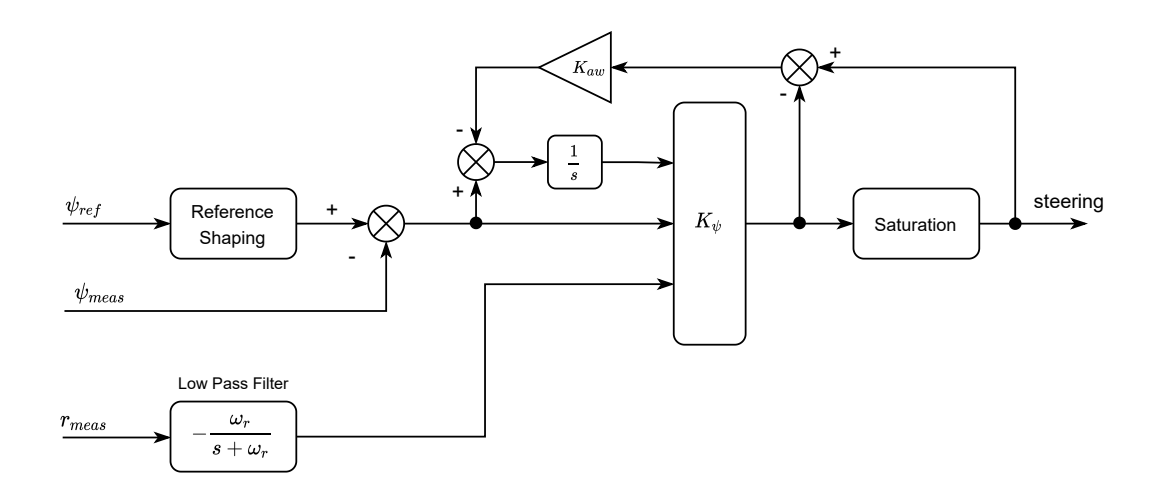

**Figure 4.2:** Heading controller block diagram

To prevent rapid changes in the controller input signal filtering to both *rmeas* and  $\psi_{ref}$  are applied. For the yaw measurement this is done with a first order low pass filter with the transfer function presented in Figure [4.2.](#page-53-0) For the heading reference a second order low pass filter, as recommended in [\[19\]](#page-69-1), with the transfer function

$$
\frac{\omega_{\psi}^2}{s^2 + \zeta_{\psi}\omega_{\psi}s + \omega_{\psi}^2}
$$
\n(4.13)

is combined with a rate limiter allowing a maximum of  $\psi_{ref\{lim}}^{\circ}/s$ . For the reference shaping to be correctly applied the heading angle fist needs to be unwrapped and then wrapped back to the interval  $[-\pi, \pi]$ .

To allow for implementation in the [MARV](#page-16-13) system the controller has also been discretized. For the [LQR](#page-16-12) this was done through *lqrd* that uses the zero order hold method. The impulse response of the reference shaping filters was sampled to create finite impulse response filters and the anti-windup feedback uses the forward Euler method to approximate the integration.

| Parameter            | Description                          | Value                 |
|----------------------|--------------------------------------|-----------------------|
| $N_r^*$              | Linear yaw resistance                | $850\,\mathrm{Nm/s}$  |
| $u_{ss}$             | Steady state velocity in surge       | $10 \,\mathrm{m/s}$   |
| $F_t(u_{ss})$        | Constant force at steady state surge | $1052\,\mathrm{N/m}$  |
| $\bm{Q}_{\bm{\psi}}$ | LQR state cost matrix                | diag( 200             |
| $R_\psi$             | LQR output cost                      | 100                   |
| $\omega_{\psi}$      | Heading filter cut off frequency     | $3 \text{ rad/s}$     |
| $\zeta_{\psi}$       | Heading filter damping ratio         | 2                     |
| $\psi_{reflim}$      | Heading reference rate limit         | $\pm 20^{\circ}/s$    |
| $\omega_r$           | Measured yaw filter cut of frequency | $10 \,\mathrm{rad/s}$ |
| $\Psi_{sat}$         | Saturation limits of steering angle  | $\pm 24^{\circ}$      |
| $K_{aw}$             | Anit-windup feeback gain             | 5                     |

**Table 4.2:** List of heading controller parameters

#### **4.2 Guidance Algorithm**

The algorithm builds upon the Pure Pursuit principle presented in [\[19,](#page-69-1) Fig 10.2]. This means that the MARV should always be heading straight towards the next waypoint. When it has been reached it should then aim towards the next one, repeating this until it has completed the whole track. In order refine the travelled path and make is safer for the operator to ride, the MARV should also adapt it's velocity depending on the current manoeuvre. In Figure [4.3](#page-55-0) the variables and relations used in the guidance algorithm can be seen,

<span id="page-55-0"></span>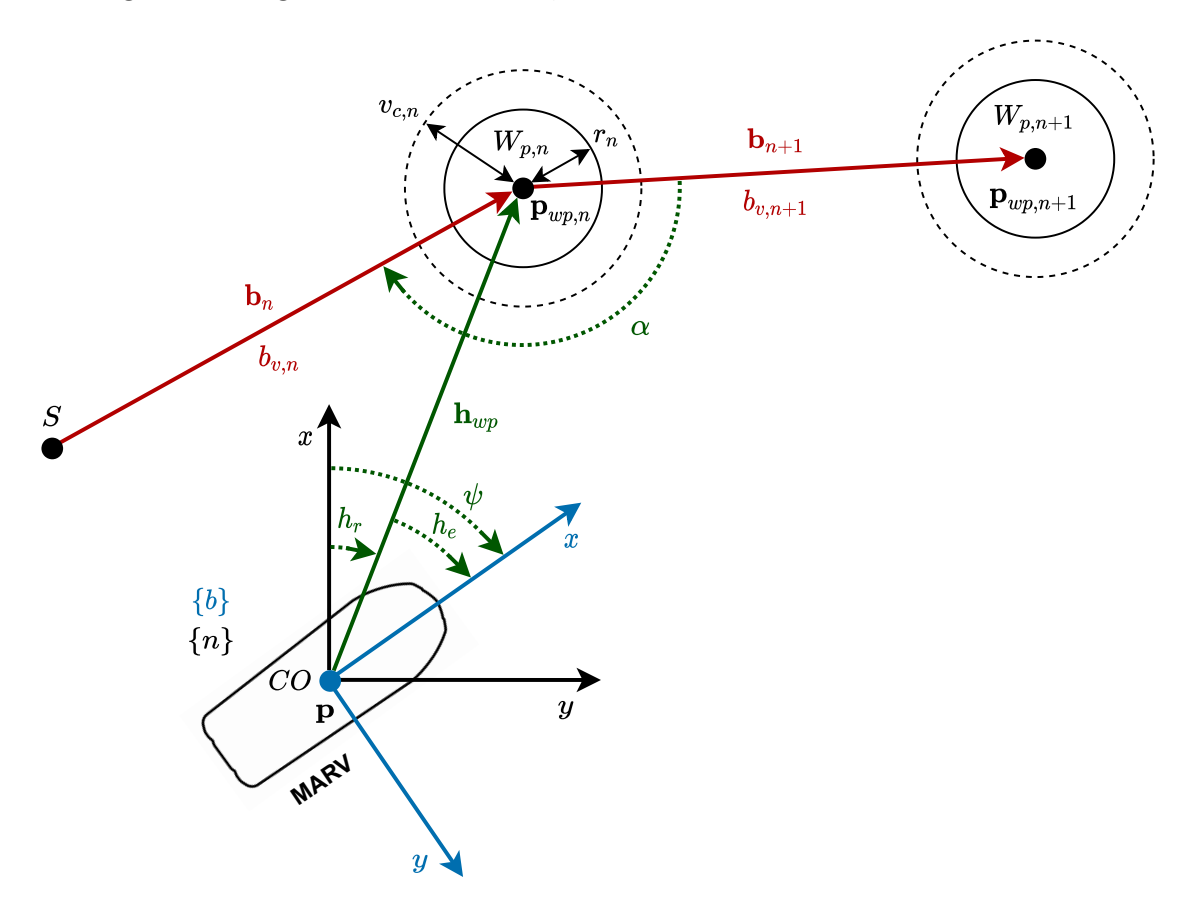

**Figure 4.3:** In illustration showing the definition of all variables and relations used in the waypoint algorithm. Refer to Section [3.1](#page-38-1) for definition of the body frame {*b*} and world frame {*n*}.

where  $h_r$  is the reference heading angle to reach the next waypoint,  $h_{wp}$  is the reference heading vector to reach the current waypoint,  $S$  is the start point,  $p =$  $(x, y)$  is the vessel's current position,  $h_e$  is the error in heading angle between the vessel's current heading and the reference heading, *ψ* is vessel's current heading (yaw angle),  $\mathbf{b}_n$  is the current bridge vector between the starting point and target waypoint,  $\mathbf{b}_{n+1}$  is the bridge vector between the target waypoint and next waypoint,  $b_{v,n}$  is the current bridge velocity,  $W_{p,n}$  is the target waypoint,  $W_{p,n+1}$  is the next waypoint,  $p_{wnn}$  is the target waypoint coordinates,  $r_n$  is the waypoint radius,  $v_{cn}$  is the waypoint velocity change radius and  $\alpha$  is the angle between the current bridge and the next bridge.

#### **4.2.1 Derivation of All Variables**

Several variables are already known. The variables  $p, \psi$  are know since they are gathered directly from the [INS.](#page-16-14) While  $p_{wp,n}$ ,  $p_{wp,n+1}$ ,  $r_n$ ,  $b_{v,n}$ ,  $b_{v,n+1}$  and  $v_{c,n}$  are planned in advance and is a part of the waypoint path planning data. The last known variable is *S*, which is set to be the previous waypoint, or the MARV's current location at the start. The rest of the variables are calculated as follows.

To begin with, the reference heading vector is

$$
\boldsymbol{h_{wp}} = \begin{bmatrix} h_{wp\_x} \\ h_{wp\_y} \end{bmatrix} = \boldsymbol{p}_{wp,n} - \boldsymbol{p}
$$
\n(4.14)

and this provides the reference heading angle as

$$
h_r = \operatorname{atan2}\left(\frac{h_{wp\_y}}{h_{wp\_x}}\right). \tag{4.15}
$$

Then heading error is given by

$$
h_e = \psi - h_r \quad \text{where } h_e \text{ must be wrapped and } \in [-\pi, \pi]. \tag{4.16}
$$

Continuing with the current bridge vector which is given as

$$
\boldsymbol{b_n} = \boldsymbol{p}_{wp,n} - S \tag{4.17}
$$

and then the next bridge vector in the same way

$$
\boldsymbol{b}_{n+1} = \boldsymbol{p}_{wp,n+1} - \boldsymbol{p}_{wp,n} \tag{4.18}
$$

which makes it possible to calculate the angles between the bridges as

$$
\alpha = a\cos\left(\frac{\boldsymbol{b}_n \cdot \boldsymbol{b}_{n+1}}{|\boldsymbol{b}_n||\boldsymbol{b}_{n+1}|}\right). \tag{4.19}
$$

#### **4.2.2 Velocity Adaptation**

As mentioned the MARV should be able to adapt it's velocity in order to improve the travelled path. This is done in two ways.

The first way is to reduce the velocity if the current heading deviates to much from the reference heading. This is useful since it is harder to correct larger reference heading errors when the velocity is higher. This is both limited by the physical system, where the stepper motor driving the pulley system is not strong enough to overcome the forces presented at higher speeds. It is also because of the fact that the higher the velocity, the longer time it takes for the reference heading error to converge to zero. This is done by the following calculations.

First it is necessary to define an angle error tolerance,  $v_{diff}$ , which within the MARV should travel at the the pre-planned current bridge velocity  $b_{v,n}$ . Outside of this tolerance the algorithm should reduce the velocity depending on how large *h<sup>e</sup>* is.

The reduction should at most lower the velocity to the minimum specified velocity  $u_{min}$ . The minimum specified velocity is needed since it is not possible to steer if there it no movement.

The velocity should be the minimum if  $h_e = -\pi$  or  $\pi$ , since this means that the MARV have to turn around. Using the nature of the sine function the velocity reduction *vred* can be done in a smooth manner and is then calculated as

$$
v_{red} = \sin (0.5|h_e| - v_{diff}) (b_{v,n} - u_{min})
$$
\n(4.20)

and the new velocity reference to use  $v_r$  as

$$
v_r = b_{v,n} - v_{red} \tag{4.21}
$$

or else when within the tolerance simply as

$$
v_r = b_{v,n}.\tag{4.22}
$$

The second action builds on the same idea but is now using the angles between the bridges. The velocity should be reduced depending on how large the angle is when the vessel is about to turn to the next waypoint. The larger the angle, the less the vessel need to slow down. The extreme case is when the two bridge vectors are parallel, pointing in the same direction. Then it should keep the current bridge velocity. The opposite situation is when the angle is zero and they are pointing in different directions. Then the velocity should be at the minimum. The turning velocity is given by

$$
v_{turn} = \sin(0.5|\alpha|) (b_{v,n} - u_{min}). \qquad (4.23)
$$

When the vessel is inside the velocity change circle,  $|\mathbf{p}_{wp,n} - \mathbf{p}| < v_{c,n}$  the velocity should be begin to reduce. This is done in a single reference step, from the current bridge velocity to the turn velocity reference. It will take a certain amount of time depending on the system's dynamics for the velocity to be changed. This also depends on the time it takes between the velocity reference change and system response  $\delta_t$ . When the vessel reaches the inner circle where  $|\boldsymbol{p}_{wp,n} - \boldsymbol{p}| < r_n$  it should be at the turning velocity in order to be able to perform a correct turn. Since the waypoint radius is pre-planned and known this only leaves the outer velocity change radius to be calculated. Using the known surge rate limitation *sr*, defined in the surge controller, it becomes

$$
v_{c,n} = r_n + \delta_t b_{v,n} + \frac{v_{turn}^2}{2s_r}.
$$
\n(4.24)

The expression is simply based on the normal distance formula when accelerating. The new velocity reference is then set to

$$
v_r = v_{turn}.\tag{4.25}
$$

#### **4.2.3 Algorithm**

Combining the previously derived expressions it is now possible to present a pseudo version of the guidance algorithm. Following is a simplified version of the pseudo algorithm, the complete one can be found in appendix [A.1.](#page-71-0) The difference is that the full one also takes care of the edge cases that arise when on the last waypoint.

```
Algorithm 1: Simplified MARV waypoint pseudo guidance algorithm
```

```
initialise necessary variables;
while there are waypoints left do
   set start position to the previous waypoint, if on first, set once to current
     position;
   calculate heading vector and angle, h_{wn} and h_r;
   if reached last waypoint then
       set finished state, stop the vessel;
   else
       calculate bridges and angle between, b_n and b_{n+1}, then \alpha;
       calculate turning velocity and change radius, v_{turn} and v_{cn};
       if inside of velocity change radius v_{c,n} then
           lower vel ref, set to, v_r = b_{v,n} - v_{turn};
       else
           calculate heading error he;
           wrap h_e to be \in [-\pi, \pi];
           if outside of angle error tolerance, h_e > v_{diff} then
               calculate the velocity reduction vred;
               set vel ref, v_r = b_{v,n} - v_{red};
           else
            set vel ref, v_r = b_{n,n};
       if reached waypoint, i.e. within waypoint radius, r_n then
           keep track that the waypoint W_{p,n} has been reached, aim towards
            the next waypoint;
           calculate the next reference heading vector, pointing towards the
            next waypoint, h_{wp\_next} = p_{wp,n+1} - p_{wp,n};
           update the heading reference angle to point towards the next
             waypoint, h_r = \alpha \tan 2\int h_{wp\_next\_y}h_{wp\_next\_x}\setminus;
       if has previously been inside of the waypoint radius, and once again
         outside of, rn then
           reset the keep track variable, increase waypoint counter to target the
            next waypoint.;
           calculate the same h_{wp\_next} and h_r as above.;
```
#### **4.2.4 Planning**

In order to plan a path made of successive waypoint a Matlab script has been written, the WaypointPlanner. The script can be found in the [MARV-](#page-16-13)Software repository [\[27\]](#page-69-9). It uses maps taken from Lantmäteriet's map service [\[28\]](#page-69-10) that has been configured using the WaypointPlanner ConfigureMap script, using parameters such as the map image pixel density, scale and geographic coordinates reference point. This provides a map that can used by the WaypointPlanner to plan a path with points in the [NED](#page-16-8) coordinate system. The script allows editing and exporting functions for both the simulation and implemented scenario. An image of the map and user interface can be seen in Figure [4.4.](#page-59-0) The script requires the user to enter  $u_{min}$ ,  $\delta_t$ ,  $s_r$  and  $v_{diff}$  parameters in order to correctly show the computed path.

<span id="page-59-0"></span>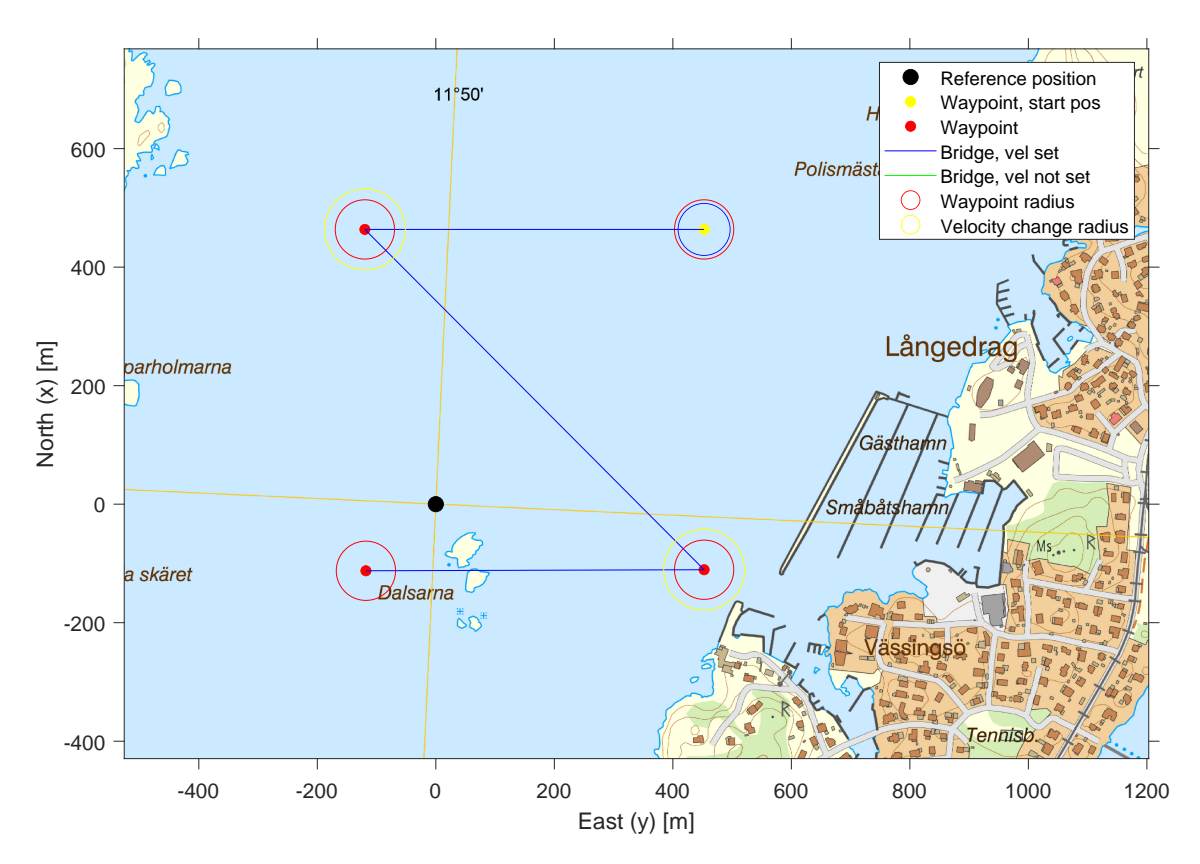

**Figure 4.4:** Showing the WaypointPlanner script's map, including the different components presented in the guidance algorithm.

#### **4.3 Results**

Using the derived controllers, guidance algorithm and the following parameters  $u_{min} = 3.0 \text{ m/s}, \ \delta_t = 1.0 \text{ m}, \ s_r = 1.5 \text{ m/s}^2 \text{ and } v_{diff} = 5.0^{\circ}, \text{ the following results}$ are achieved. The path following is seen in Figure [4.5](#page-60-0) for both simulation and a practical test drive. The weather during the test drive presented wind of about 6 − 8m*/*s up to 12 m*/*s in the gusts. There was also a fair amount of waves.

<span id="page-60-0"></span>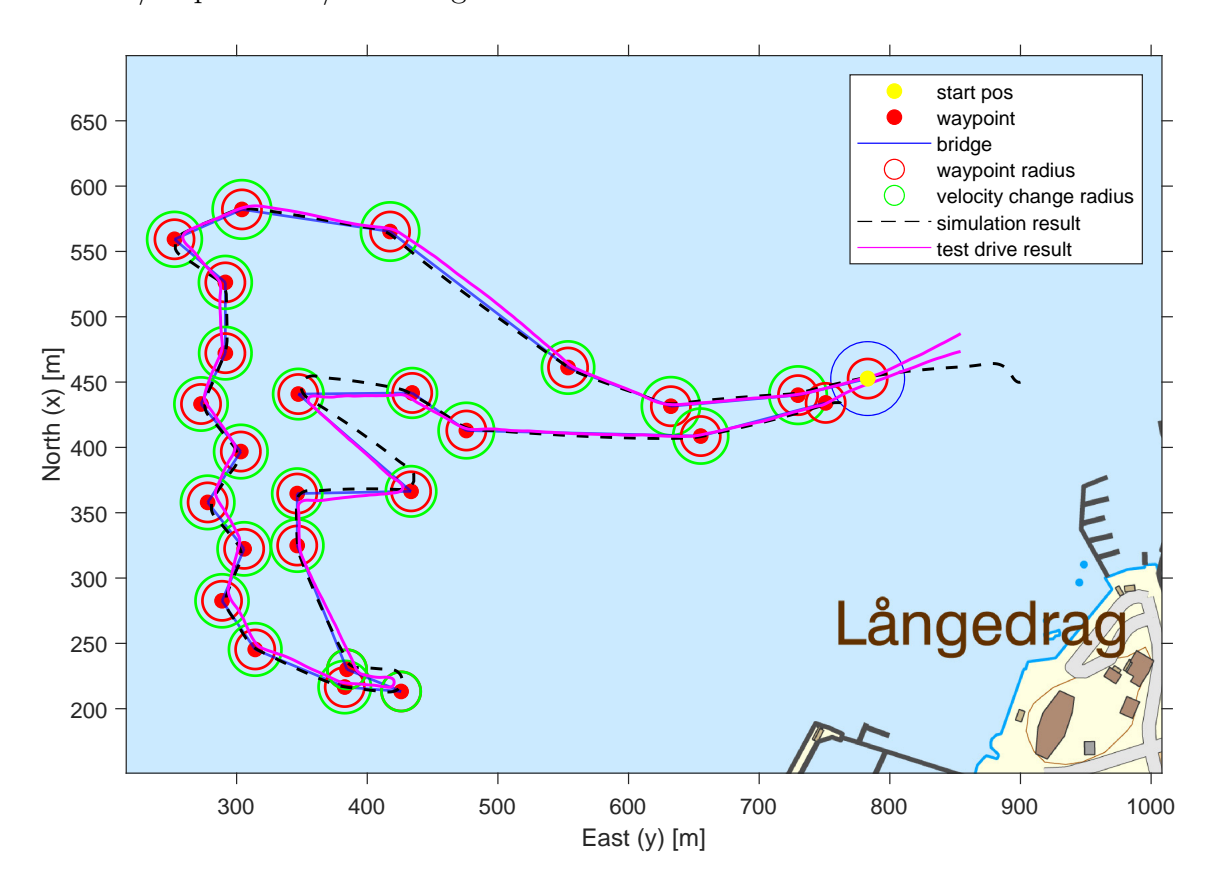

**Figure 4.5:** The waypoint navigation results, for both simulation and practical test drive.

Also showing only a comparison of the results without the planned path in Figure [4.6.](#page-61-0)

It can be seen that the two paths are close to each other. This means that, the model, synthesised controllers and guidance algorithms works as they are supposed to. There is however an apparent difference. Looking at Figure [4.7](#page-61-1) is can be seen that the simulation tends to overshoot a bit, deviating from the connecting bridges. The test drive result tends to do the opposite by sometimes turning earlier.

<span id="page-61-0"></span>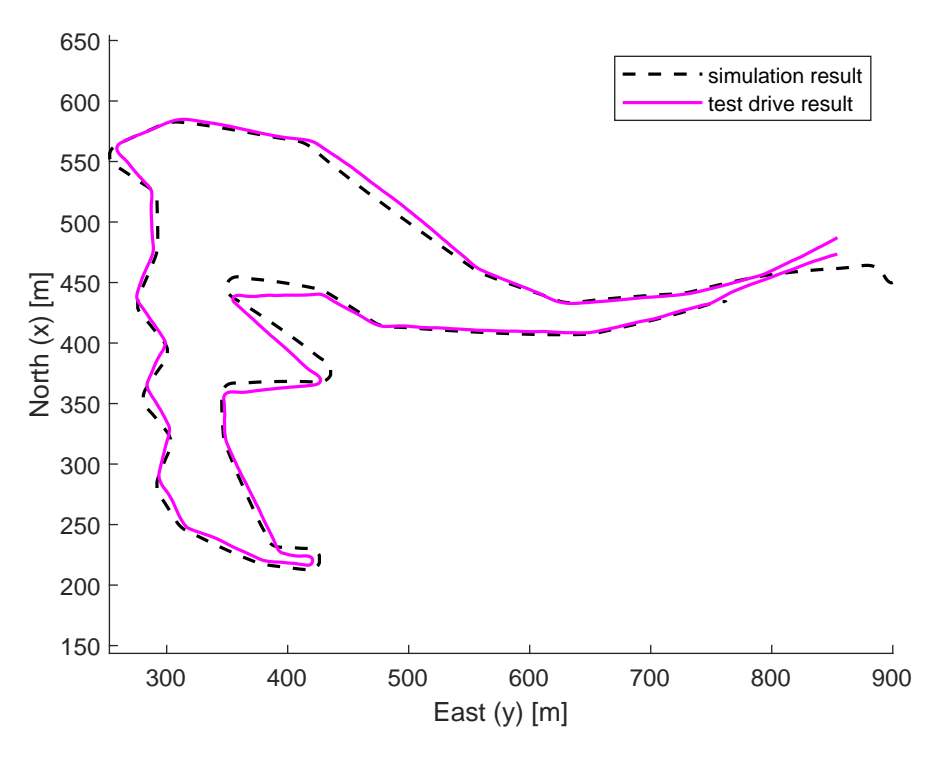

**Figure 4.6:** The waypoint navigation results, showing only the simulation and test drive results.

<span id="page-61-1"></span>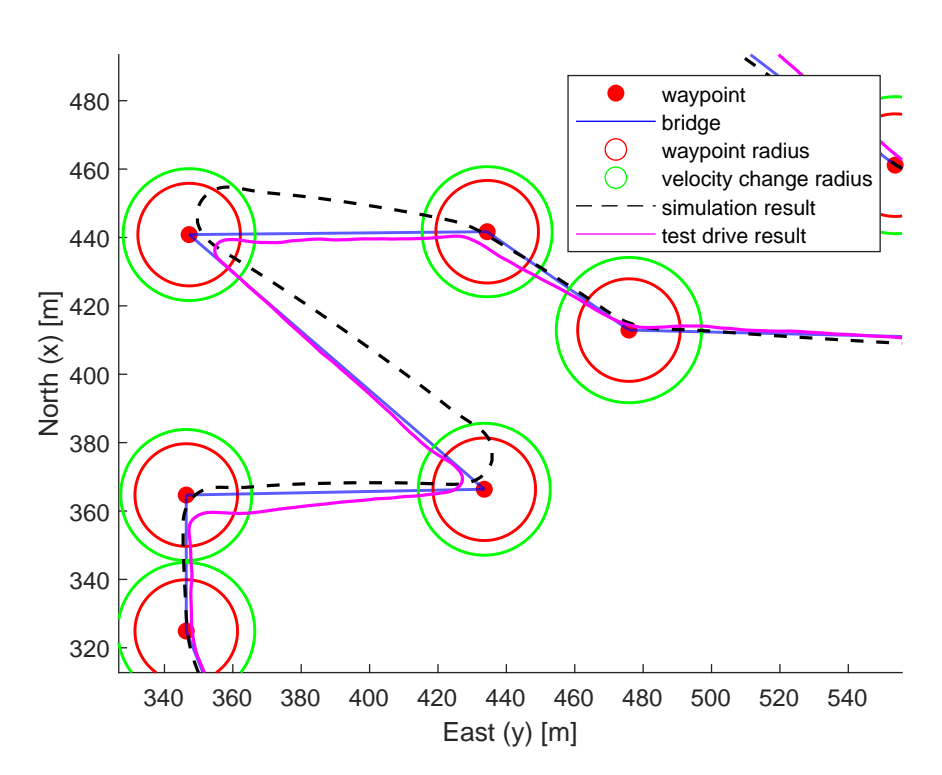

**Figure 4.7:** The waypoint navigation results, zoomed in.

Moving on to the results between reference signals and resulting output. In Figure [4.8](#page-62-0) a comparison between the waypoint reference (*bv*), guidance algorithm output  $(v_r)$  vessel velocity can be seen for both simulation and test drive. The guidance

<span id="page-62-0"></span>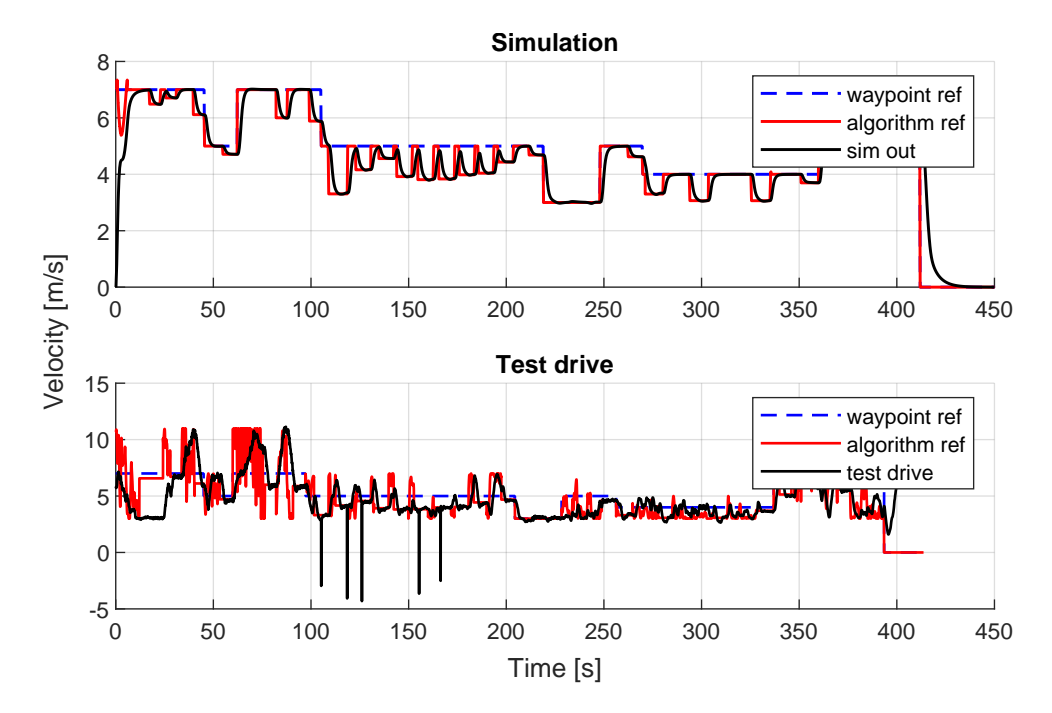

**Figure 4.8:** A comparison between the waypoint reference velocity, guidance algorithm generated reference velocity and resulting output for both simulation and test drive.

algorithm during the test drive has sometimes given a higher  $v_r$  than the current  $b_v$ . This has also lead to the system sometimes travelling faster than planned. The test drive output spikes are caused due to post processing with re-sampling of data and should be disregarded.

Looking at the same comparison for the guidance algorithm's heading reference and heading for both the simulation and test drive yields the results seen in Figure [4.9.](#page-63-0) The angles are wrapped which causes the sudden changes between 180 and −180 degrees.

<span id="page-63-0"></span>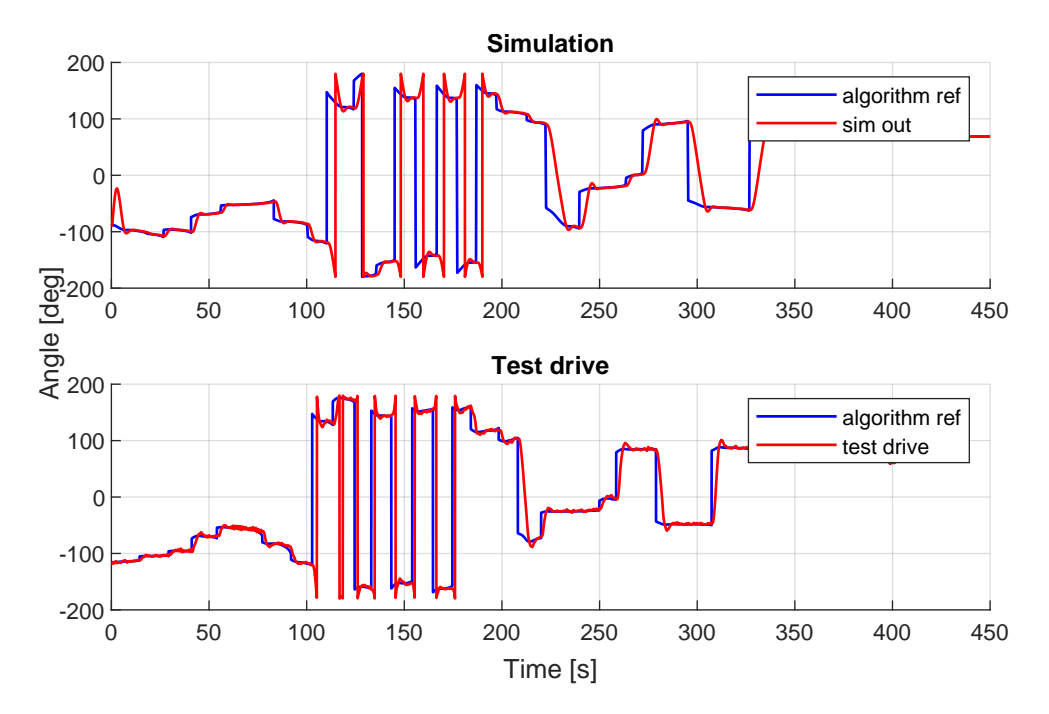

**Figure 4.9:** A comparison between the guidance algorithm generated heading reference and resulting heading for both simulation and test drive.

The guidance algorithm velocity reference should not pass above the waypoint reference at any time. This was caused due to a scenario implementation bug where some values came in as degrees instead of radians. This caused the velocity reduction *vred* to be the maximum possible, as soon as the heading error *h<sup>e</sup>* became larger than the error tolerance  $v_{diff}$ . This caused the system to travel at  $u_{min}$  velocity. In the same way it causes the reference to be higher than the waypoint reference. Fixing the bug and running the algorithm again using the recorded test drive data yields the following result seen in Figure [4.10.](#page-63-1)

<span id="page-63-1"></span>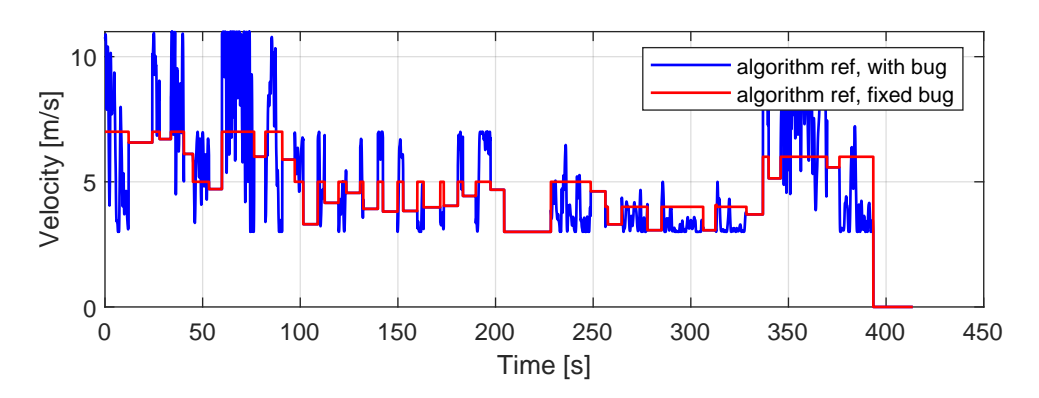

**Figure 4.10:** A comparison with the guidance algorithm scenario implementation bug, with and without.

## **4.4 Discussion**

Overall the results shows successful implementation of successive waypoint tracking but some unexpected behaviour was detected which will be discussed in this section.

In the test drive the velocity varied more than expected. This can partly be due to the implementation bug which lowered and increased the velocity reference incorrectly. Another possible reasons is that the current velocity estimate propagated high frequency disturbances to the surge controller leading to an unnecessarily active throttle signal. During the test drive there was strong winds and high waves which possibly contributed to large disturbances.

Another observed difference was the model tends to under-steer in low velocities during large heading changes. This is somewhat expected based on the model tuning results where sharp turns resulted in deviations from the recorded test drive data. This could probably be significantly improved if a more complete model was developed without the simplifications of independent state variables. The dynamical model also over estimates the surge velocity in tight turns which can be seen in Figure [3.9](#page-47-1) which could explain the larger turning radius.

#### 4. Waypoint Following

# **Conclusion**

This thesis has aimed to cover several parts related to the [MARV](#page-16-13) testbed. It began with the system description that was supposed to give an introduction to the system as well as a basic understanding. It then continued on to the verification part by creating a model the craft. The model were then used to synthesize the [LQR](#page-16-12) controllers, which together with the guidance algorithm successfully managed to achieve waypoint following.

#### **5.0.1 Evaluation of Q1**

The successful behaviour of the system has been achieved by taking care of several important design aspects which enables future work and therefore increases the longevity of the platform. The most important aspect is the robustness which ensures that the system performs as expected at all times. This is however not something that is achieved in isolation. It is affected by the whole system which includes a well planned architecture, stable communication, reliable safety mechanisms, robust hardware and functional software. It still remains to be seen how the platform holds up over time but the verification shows an almost fully working system.

On top of the robustness aspect it has been equally necessary to provide the future users with an interface that is easy to understand with good abstractions. This is because the system itself has become quite complex and hard to understand without significant time investment. Time that can instead be used for the task at hand.

Another important aspect of the design has been to allow for complete logging of system signals. This is important since it allows for a more thorough analysis of the real behaviour of an algorithm and system dynamics. It is possible to go into the details and compare data at specific times.

The last aspect is the system extensibility and modularity. The system must be ready for more advanced research in the future. With a modular design methodology it is possible to both add new units and sensors as needs arise. Depending on how these additions are made the current system's performance could be affected. Because of the [CAN](#page-16-0) problem it can be problematic to add new units directly to the [DbW](#page-16-6) system. This is something that need to be taken care of.

#### **5.0.2 Evaluation of Q2**

For successive waypoint following during real world conditions it has been proven that the derived model, controllers and guidance methods are functional. The modified and implemented pure pursuit guidance algorithm seemed to be applicable for this area. The model and controllers do however have their drawbacks.

The derived model of the system is simplified and relies on several assumptions. The two [LQR](#page-16-12) controllers performed good enough for allowing successful maneuvering of the craft. The turning dynamics model did however tend to under steer in low velocities and the velocity controller over compensated the throttle signal for disturbances in velocity changes.

In order to further improve the behaviour of the controllers a better model should therefore be derived which captures a broader band of the real world behaviour, including disturbances. Due to the system's non-linear nature it may also be interesting to try out gain scheduled or non-linear controllers.

#### **5.0.3 Final Words**

The testbed is designed with robustness and safety in mind and many precautions has been taken in order to increase the quality of the outcome. It is really exciting to see that it turned out as well as it finally did. Except for the minor issues that can be improved it generally functions as originally envisioned. It still remains to see how of the MARV platform will be used in the future. Hopefully it will help accelerate and support further research within the area, and maybe even in the future realise [SSRS'](#page-17-4)s vision of a fully autonomous rescue vehicle.

# **Bibliography**

- [1] E. Alfredsson, N. Danielsson, A. Gunnarson, V. Lindström, B. Lundgren, and J. Sjöberg, "Autonomous waverunner-drive by wire," B.S. thesis, Chalmers University of Technology, 2019. pol: [20.500.12380/257413](https://doi.org/20.500.12380/257413).
- <span id="page-68-2"></span>[2] E. Ingemarsson, F. Kerstis, P. Lindesson, M. Löfgren, H. Male, and F. Millqvist, "Autonomous waverunner-follow the leader," B.S. thesis, Chalmers Uni-versity of Technology, 2019. DOI: [20.500.12380/257414](https://doi.org/20.500.12380/257414).
- <span id="page-68-1"></span>[3] A. Bergholtz and C.-A. Hernvall, "Waypoint-based path following system for a jet ski," M.S. thesis, Chalmers University of Technology, 2015. DOI: [20.500.](https://doi.org/20.500.12380/218514) [12380/218514](https://doi.org/20.500.12380/218514).
- <span id="page-68-4"></span>[4] A. Alkaysi and J. Voigt, "Autopilot for a personal watercraft," M.S. thesis, Dept of Automatic Control, Lund University, 2020. [Online]. Available: [http:](http://lup.lub.lu.se/student-papers/record/9024752) [//lup.lub.lu.se/student-papers/record/9024752](http://lup.lub.lu.se/student-papers/record/9024752).
- <span id="page-68-0"></span>[5] E. Alfredsson, N. Danielsson, V. Lindström, and B. Lundgren, "Estimating dynamic model of a personal watercraft using first principles and numerical simulation," unpublished, 2020.
- <span id="page-68-5"></span>[6] M. N. Azzeri, F. A. Adnan, and M. Z. Md. Zain, "Review of course keeping control system for unmanned surface vehicle," *Jurnal Teknologi*, vol. 74, no. 5, May 2015. DOI: [10.11113/jt.v74.4635](https://doi.org/10.11113/jt.v74.4635).
- <span id="page-68-3"></span>[7] C. H. Svendsen, N. O. Hoick, R. Galeazzi, and M. Blanke, "L1 adaptive manoeuvring control of unmanned high-speed water craft," *IFAC Proceedings Volumes*, vol. 45, no. 27, pp. 144–151, 2012, 9th IFAC Conference on Manoeu-vring and Control of Marine Craft, ISSN: 1474-6670. DOI: [10.3182/20120919-](https://doi.org/10.3182/20120919-3-IT-2046.00025) [3-IT-2046.00025](https://doi.org/10.3182/20120919-3-IT-2046.00025).
- [8] N. Wang and H. R. Karimi, "Successive waypoints tracking of an underactuated surface vehicle," *IEEE Transactions on Industrial Informatics*, vol. 16, no. 2, pp. 898–908, 2019.
- [9] *Marv hardware mechanical*, [https://github.com/CASE-Lab/MARV-Hardware-](https://github.com/CASE-Lab/MARV-Hardware-Mechanical)[Mechanical](https://github.com/CASE-Lab/MARV-Hardware-Mechanical). (accessed Sep. 12, 2021).
- [10] *Marv hardware electrical*, [https://github.com/CASE-Lab/MARV-Hardware-](https://github.com/CASE-Lab/MARV-Hardware-Electrical)[Electrical](https://github.com/CASE-Lab/MARV-Hardware-Electrical). (accessed Sep. 12, 2021).
- [11] *Marv firmware*, <https://github.com/CASE-Lab/MARV-Firmware>. (accessed Sep. 12, 2021).
- [12] *Marv ros*, [https://github.com/CASE- Lab/MARV- ROS](https://github.com/CASE-Lab/MARV-ROS). (accessed Sep. 12, 2021).
- [13] *Reach hardware*, [https : / / github . com / CASE Lab / REACH Hardware](https://github.com/CASE-Lab/REACH-Hardware). (accessed Sep. 12, 2021).
- [14] *Miniature high performance inertial sensors*, [https://www.sbg- systems.](https://www.sbg-systems.com/wp-content/uploads/Ellipse_Series_Leaflet.pdf) [com/wp-content/uploads/Ellipse\\_Series\\_Leaflet.pdf](https://www.sbg-systems.com/wp-content/uploads/Ellipse_Series_Leaflet.pdf). (accessed Sep. 12, 2021).
- [15] *Marv test data*, <https://github.com/CASE-Lab/MARV-Test-Data>. (accessed Sep. 12, 2021).
- [16] *Dbc format*, [http : / / socialledge . com / sjsu / index . php / DBC \\_ Format](http://socialledge.com/sjsu/index.php/DBC_Format). (accessed Aug. 1, 2021).
- [17] RB-Racing, *Professional mil-spec motorsport ecu wiring harness construction*, [https://rbracing-rsr.com/wiring\\_ecu.html](https://rbracing-rsr.com/wiring_ecu.html). (accessed Sep. 12, 2021).
- <span id="page-69-0"></span>[18] SNAME, "Nomenclature for treating the motion of a submerged body through a fluid," *The Society of Naval Architects and Marine Engineers, Technical and Research Bulletin*, no. 1–5, 1950.
- <span id="page-69-1"></span>[19] T. I. Fossen, *Handbook of marine craft hydrodynamics and motion control*. John Wiley & Sons, 2011. DOI: [10.1002/9781119994138](https://doi.org/10.1002/9781119994138).
- <span id="page-69-2"></span>[20] Z. Liu, C. Yuan, and Y. Zhang, "Linear parameter varying adaptive control of an unmanned surface vehicle," *IFAC-PapersOnLine*, vol. 48, no. 16, pp. 140– 145, 2015, 10th IFAC Conference on Manoeuvring and Control of Marine Craft MCMC 2015, ISSN: 2405-8963. DOI: [10.1016/j.ifacol.2015.10.271](https://doi.org/10.1016/j.ifacol.2015.10.271).
- <span id="page-69-3"></span>[21] T. I. Fossen, *Guidance and control of ocean vehicles.* Wiley, 1994, isbn: 0471941131.
- <span id="page-69-4"></span>[22] *Seawater*, <https://en.wikipedia.org/wiki/Seawater>. (accessed Jul. 28, 2021).
- <span id="page-69-5"></span>[23] B. Šarkan, T. Skrucany, S. Semanova, R. Madleňák, A. Kuranc, M. SEJKO-ROVÁ, and J. Caban, "Vehicle coast-down method as a tool for calculating total resistance for the purposes of type-approval fuel consumption," *Scientific Journal of Silesian University of Technology. Series Transport*, vol. 98, pp. 161-172, Mar. 2018. DOI: [10.20858/sjsutst.2018.98.15](https://doi.org/10.20858/sjsutst.2018.98.15).
- <span id="page-69-6"></span>[24] P. Holoborodko, *Smooth noise robust differentiators*, [http://www.holoborodko](http://www.holoborodko.com/pavel/numerical-methods/numerical-derivative/smooth-low-noise-differentiators/). [com / pavel / numerical - methods / numerical - derivative / smooth - low](http://www.holoborodko.com/pavel/numerical-methods/numerical-derivative/smooth-low-noise-differentiators/)  [noise-differentiators/](http://www.holoborodko.com/pavel/numerical-methods/numerical-derivative/smooth-low-noise-differentiators/), 2008.
- <span id="page-69-7"></span>[25] Yamaha Motor Co., Ltd, "Waverunner vxs, vxr service manual," unpublished.
- <span id="page-69-8"></span>[26] J.-W. Choi and S.-C. Lee, "Antiwindup strategy for pi-type speed controller," *IEEE Transactions on Industrial Electronics*, vol. 56, no. 6, pp. 2039–2046, 2009. doi: [10.1109/TIE.2009.2016514](https://doi.org/10.1109/TIE.2009.2016514).
- <span id="page-69-9"></span>[27] *Marv software*, <https://github.com/CASE-Lab/MARV-Software>. (accessed Nov. 8, 2021).
- <span id="page-69-10"></span>[28] *Kartutskrift - lantmäteriet*, <https://kartutskrift.lantmateriet.se/>. (accessed Nov. 8, 2021).

# A **Appendix 1**

## <span id="page-71-0"></span>**A.1 Full waypoint pseudo algorithm**

**Algorithm 2:** Full MARV waypoint pseudo guidance algorithm

initialise necessary variables; **while** *there are waypoints left* **do** set start position to the previous waypoint, if on first, set once to current position; calculate heading vector and angle,  $h_{wn}$  and  $h_r$ ; **if** *reached last waypoint, i.e. on last waypoint AND within waypoint radius r<sup>n</sup>* **then** set finished state, stop the vessel; **else if** *not on last waypoint* **then** calculate bridges and angle between,  $\mathbf{b}_n$  and  $\mathbf{b}_{n+1}$ , then  $\alpha$ ; calculate turning velocity and change radius,  $v_{turn}$  and  $v_{cn}$ ; **if** *inside of velocity change radius vc,n* **then** lower vel ref, set to,  $v_r = b_{v,n} - v_{turn}$ ; **else** calculate heading error *he*; wrap  $h_e$  to be  $\in [-\pi, \pi]$ ; **if** *outside of angle error tolerance,*  $h_e > v_{diff}$  **then** calculate the velocity reduction *vred*; lower vel ref, set to,  $v_r = b_{v,n} - v_{red}$ ; **else** set vel ref,  $v_r = b_{v,n}$ ; **if** *reached waypoint, i.e. within waypoint radius,*  $r_n$  **then** keep track that the waypoint  $W_{p,n}$  has been reached, aim towards the next waypoint; calculate the next reference heading vector, pointing towards the next waypoint,  $h_{wp\_next} = p_{wp,n+1} - p_{wp,n}$ ; update the heading reference angle to point towards the next waypoint,  $h_r = \alpha \tan 2$  $\int h_{wp\_next\_y}$  $h_{wp\_next\_x}$  $\setminus$ ; **if** *has previously been inside of the waypoint radius, and once again outside of, r<sup>n</sup>* **then** reset the keep track variable, increase waypoint counter to target the next waypoint.; calculate the same  $h_{wp\_next}$  and  $h_r$  as above.; **else** calculate *he*; wrap  $h_e$  to be  $\in [-\pi, \pi]$ ; **if** *outside of angle error tolerance,*  $h_e > v_{diff}$  **then** calculate the velocity reduction *vred*; set vel ref,  $v_r = b_{v,n} - v_{red}$ ; **else** set vel ref,  $v_r = b_{n,n}$ ;
**DEPARTMENT OF ELECTRICAL ENGINEERING CHALMERS UNIVERSITY OF TECHNOLOGY** Gothenburg, Sweden <www.chalmers.se>

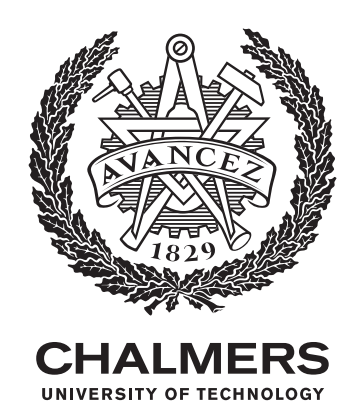